# Package 'simecol'

July 15, 2019

<span id="page-0-0"></span>Version 0.8-13 Title Simulation of Ecological (and Other) Dynamic Systems Author Thomas Petzoldt [aut, cre] (<https://orcid.org/0000-0002-4951-6468>) **Depends**  $R$  ( $>= 3.2$ ), deSolve, methods Imports graphics, grDevices, stats, utils, minqa Suggests tcltk, FME, lattice LazyLoad yes Maintainer Thomas Petzoldt <thomas.petzoldt@tu-dresden.de> Description An object oriented framework to simulate ecological (and other) dynamic systems. It can be used for differential equations, individual-based (or agent-based) and other models as well. It supports structuring of simulation scenarios (to avoid copy and paste) and aims to improve readability and re-usability of code. License GPL  $(>= 2)$ URL <http://www.simecol.de/>

NeedsCompilation yes

Repository CRAN

Date/Publication 2019-07-15 21:20:05 UTC

# R topics documented:

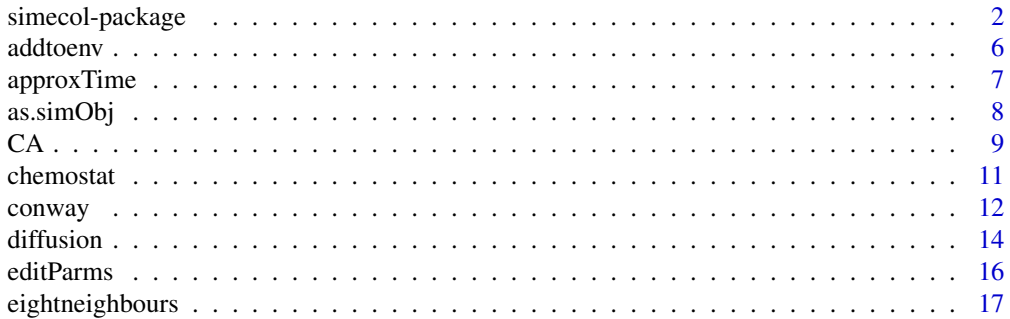

<span id="page-1-0"></span>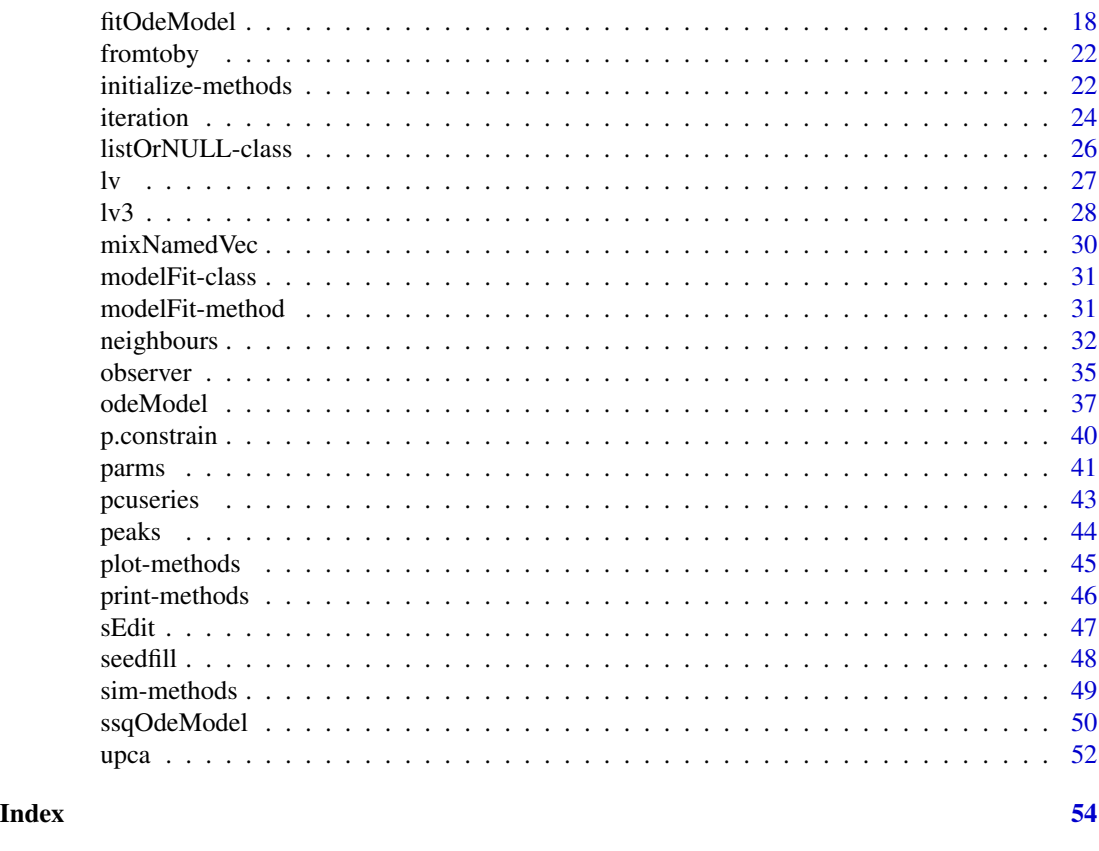

<span id="page-1-1"></span>simecol-package *Simulation of Ecological (and Other) Dynamic Systems*

# <span id="page-1-2"></span>Description

An object oriented framework to simulate ecological (and other) dynamic systems. It can be used for differential equations, individual-based (or agent-based) and other models as well. It supports structuring of simulation scenarios (to avoid copy and paste) and aims to improve readability and re-usability of code.

# Details

The DESCRIPTION file:

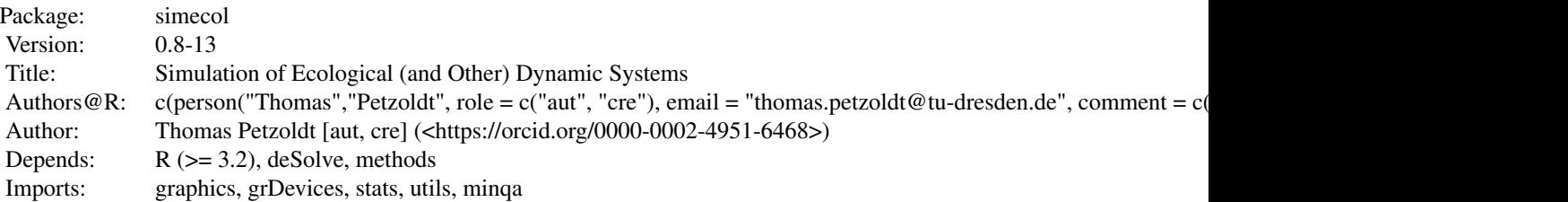

<span id="page-2-0"></span>simecol-package 3

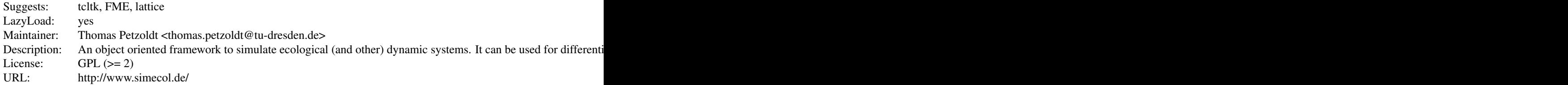

The simecol package is intended to give users (scientists and students) an interactive environment to implement, distribute, simulate and document ecological and other dynamic models without the need to write long simulation programs. An object oriented framework using the S4 class system provides a consistent but still flexible approach to implement simulation models of different types:

- differential equation (ODE, PDE) models (class odeModel),
- grid-oriented individual-based models (class gridModel), and
- particle diffusion-type models (class rwalkModel),
- individual-based models (class indbasedModel),
- other model types by deriving a user specified subclass from simObj.

Each simulation model is implemented as S4 object (superclass simObj) with the following slots:

- main = function(time, init, parms, ...): a function holding the main equations of the model,
- equations: an optional non-nested list holding arbitrary sub-equations (sub-models) of the model. Sub-equations can be interdependent and can be called directly from within main or initfunc.
- parms: a list (or vector for some classes) with constant model parameters,
- times: vector of time steps or vector with three named values from, to, by specifying the simulation time steps. The from-to-by form can be edited with editParms.
- init: initial state (start values) of the simulation. This is typically a named vector (state variables in odeModels) or matrix (e.g. initial grid of gridModels).
- inputs: time dependend or spatially resolved external inputs can be specified as data frame or matrix (more efficient). Performance optimized versions of approx (see [approxTime](#page-6-1)) are available.
- solver: a function or a character string specifying the numerical algorithm used, e.g. "lsoda", "rk4" or "euler" from package deSolve). In contrast to "euler" that can be used for difference equations (i.e. main returns derivatives), "iterator" is intended for models where main returns the new state (i.e for individual-based models). It is also possible to reference own algorithms (solvers) that are defined in the user workspace or to assign solver functions directly.
- observer: optional slot which determines the data stored during the simulation. A userprovided observer function can also be used to write logging information to the screen or to the hard-disk, to perform run-time visualisation, or statistical analysis during the simulation.
- <span id="page-3-0"></span>• out: this slot holds the simulation results after a simulation run as data frame (if the return value of main is a vector) or as list (otherwise). The type of data stored in out can be manipulated by providing a user-definded observer function.
- initfunc: this slot can hold an optional function which is called automatically when a new object is created by new or when it is re-initialized by initialize or sim.

simObj model objects should be defined and created using the common S4 mechanisms ([new](#page-0-0)).

Normally, a simObj object can contain all data needed to run simulations simply by entering the model object via source() or data() and then to run and plot the model with plot(sim(obj)).

Accessor functions (with names identical to the slot names) are provided to get or set model parameters, time steps, initial values, inputs, the solver, the main and sub-equations, an observer or an initfunc and to extract the model outputs. It is also possible to modify the components of the simecol objects directly, e.g. the model equations of a model  $1v$  with  $1v$ @main, but this is normally not recommended as there is no guarantee that this will work in a compatible way in future versions.

Models of different type are provided as data and some more in source code (see directory examples).

The examples can be used as a starting point to write own simObj objects and to distribute them to whomever you wish.

The package is supplemented with several utility functions (e.g. [seedfill](#page-47-1) or [neighbours](#page-31-1)), which can be used independently from simObj objects.

#### Author(s)

Thomas Petzoldt [aut, cre] (<https://orcid.org/0000-0002-4951-6468>)

# References

Petzoldt, T. and K. Rinke (2007) simecol: An Object-Oriented Framework for Ecological Modeling in R. *Journal of Statistical Software*, 22(9). doi: [10.18637/jss.v022.i09](https://doi.org/10.18637/jss.v022.i09)

#### See Also

[CA](#page-8-1), [chemostat](#page-10-1), [conway](#page-11-1), [diffusion](#page-13-1), [lv](#page-26-1), [lv3](#page-27-1), [upca](#page-51-1).

# Examples

```
## (1) Quick Start Examples ====================================================
```
data(lv) # load basic Lotka-Volterra model

```
## Not run:
require("tcltk")
lv <- editParms(lv)
## End(Not run)
```
parms(lv) main(lv)  $lv \leftarrow sim(lv)$ plot(lv)

# simecol-package 5

```
results \leq - out(lv)
## Not run:
data(conway) # Conway's game of life
init(convay) \leftarrow matrix(0, 10, 10)times(conway) <- 1:100
conway <- editInit(conway) # enter some "1"
sim(conway, animate=TRUE, delay=100)
## End(Not run)
## (2) Define and run your own simecol model ==========================
lv <- new("odeModel",
  main = function (time, init, parms) {
    with(as.list(c(init, parms)), {
      dn1 <- k1 * N1 - k2 * N1 * N2
      dn2 <- - k3 * N2 + k2 * N1 * N2
     list(c(dn1, dn2))
   })
  },
  parms = c(k1 = 0.2, k2 = 0.2, k3 = 0.2),
  times = c(from = 0, to = 100, by = 0.5),
  init = c(N1 = 0.5, N2 = 1),
  solver = "lsoda"
)
lv \leftarrow sim(lv)plot(lv)
## (3) The same in matrix notation; this allows generalization ====
## to multi-species interaction models with > 2 species. ====
LVPP <- new("odeModel",
  main = function(t, n, parms) {
   with(parms, {
      dn <- r * n + n * (A %*% n)
      list(c(dn))
   })
  },
  parms = list(
   # growth/death rates
   r = c(k1 = 0.2, k3 = -0.2),
   # interaction matrix
   A = matrix(c(0.0, -0.2,0.2, 0.0),
                 nrow = 2, ncol = 2, byrow=True)
  ),
  times = c(from = 0, to = 100, by = 0.5),
  init = c(N1 = 0.5, N2 = 1),
  solver = "lsoda"
)
```

```
plot(sim(LVPP))
```
addtoenv *Add Functions from a Non-nested List of Named Functions to a Common Environment*

# Description

Create and set an environment where elements (e.g. functions) within a non-nested named list of functions see each other. This function is normally used within other functions.

#### Usage

 $addtoenv(L, p = parent-frame())$ 

#### Arguments

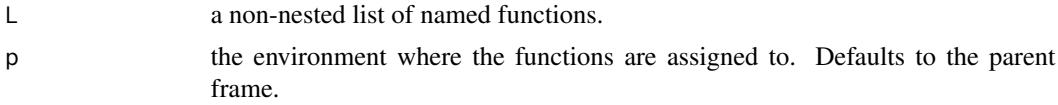

#### Details

This function is used by the 'solver functions' of simecol.

#### Value

The list of functions within a common environment.

#### Note

This is a very special function that uses environment manipulations. Its main purpose is to 'open' the access to interdependend functions within a common list structure (function list).

# See Also

[attach](#page-0-0), [environment](#page-0-0)

```
eq \le list(f1 = function(x, y) x + y,
           f2 = function(a, x, y) a * f1(x, y)
          )
fx \leftarrow function(eq) {
 eq <- addtoenv(eq)
 print(ls())
 print(environment(eq$f1))
```
# <span id="page-6-0"></span>approxTime 7

```
f1(3,4) + f2(1,2,3)}
fx(eq)
## eq$f2(2,3,4) # should give an error outside fx
environment(eq$f2) # should return R_GlobalEnv again
```
approxTime *Linear Interpolation with Complete Matrices or Data Frames*

#### Description

Return a data frame, matrix or vector which linearly interpolates data from a given matrix or data frame.

#### Usage

```
approxTime(x, xout, ...)
approxTime1(x, xout, rule = 1)
```
# Arguments

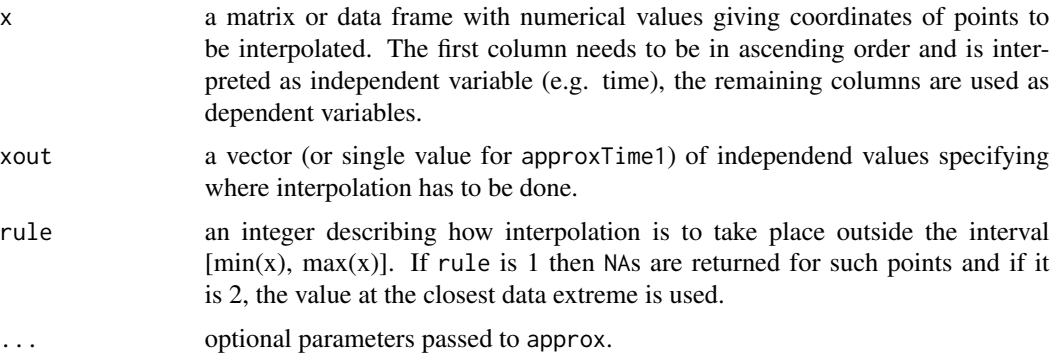

# Details

The functions can be used for linear interpolation with a complete matrix or data frame. This can be used for example in the main function of an odeModel to get input values at a specified time xout. The version approxTime1 is less flexible (only one single value for xout and only linear interpolation) but has increased performance. Both functions are faster if  $x$  is a matrix instead of a data frame.

# Value

approxTime returns a matrix resp. data frame of the same structure as x containing data which interpolate the given data with respect to xout. approxTime1 is a performance optimized special version with less options than the original approx function. It returns an interpolated vector.

# See Also

[approxfun](#page-0-0)

#### Examples

```
inputs \leq data.frame(time = 1:10, y1 = rnorm(10), y2 = rnorm(10, mean = 50))
input \leq approxTime(inputs, c(2.5, 3), rule = 2)
```
as.simObj *Coerce simObj Objects to Lists and Vice-Versa*

# Description

These functions can be used to coerce (i.e. convert) simecol model objects (simObj objects) to ordinary lists.

# Usage

```
## S4 method for signature 'list'
as.simObj(x, \ldots)## S4 method for signature 'simObj'
as.list(x, \ldots)## alternative usage:
# as(x, "list")
# as(x, "simObj")
```
#### Arguments

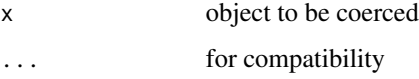

#### Details

Function as.list converts a simObj model to an ordinary list with an additional element 'class' storing the class name of the original object.

Function as.simObj converts in the opposite direction where the type of the object to be created is determined by a class name stored in the list element 'class'. If it is missing or contains a nonexisting class name, an error message is printed. Additional list elements which are not slot names of the corresponding S4 object are omitted.

# See Also

[odeModel](#page-36-1), [new](#page-0-0), [as](#page-0-0), [as.list](#page-0-0), [simecol-package](#page-1-1)

<span id="page-7-0"></span>

#### Examples

```
data(lv3)
llv3 <- as(lv3, "list")
olv3 <- as(llv3, "simObj")
llv3 \leftarrow as.list(lv3)olv3 <- as.simObj(llv3)
dput(as.list(lv3), control="useSource")
## Not run:
## save human readable object representation
dput(as.list(lv3), file="lv3.R", control=c("all"))
## read it back and test it
l_{1}v3 < - dget("lv3.R")
o_l v3 \leftarrow as.simObj(l_l v3)plot(sim(o_lv3))
```
## End(Not run)

# <span id="page-8-1"></span>CA *Stochastic Cellular Automaton*

# Description

simecol example: This model simulates a stochastic cellular automaton.

#### Usage

data(conway)

# Format

An S4 object according to the [gridModel](#page-37-0) specification. The object contains the following slots:

main functions with the state transition rules of Coway's Game of Life.

parms a list with two vector elements:

pbirth probability of birth,

pdeath death probability, dependend on neighbors.

times number of time steps to be simulated.

init a matrix, giving the initial state of the cellular grid (default: rectangle in the middle of the grid).

# Details

To see all details, please have a look into the implementation below.

#### <span id="page-8-0"></span> $CA$  9

# <span id="page-9-0"></span>See Also

[sim](#page-48-1), [parms](#page-40-1), [init](#page-40-2), [times](#page-40-2).

```
##============================================
## Basic Usage:
## work with the example
##============================================
data(CA)
times(CA)["to"] <- 10
plot(sim(CA))
set.seed(345)
times(CA)["to"] <- 50
CA \leftarrow sim(CA)library(lattice)
tcol <- (terrain.colors(13))[-13]
x <- out(CA, last=TRUE)
x \le - ifelse(x == 0, NA, x)
levelplot(x,
 cuts = 11,col.regions = tcol,
  colorkey = list(at = seq(0, 55, 5))\lambda##============================================
## Implementation:
## The code of the CA model
##============================================
CA <- new("gridModel",
  main = function(time, init, parms) {
    z <- init
    nb <- eightneighbors(z)
    pgen <-1 - (1 - \text{params$pbirth)}^hzgen \le ifelse(z == 0 &
               runif(z) < pgen, 1, 0)
    zsurv \le ifelse(z \ge 1 &
              runif(z) < (1 - \text{params}\pdeath),
               z + 1, 0)zgen + zsurv
  },
  parms = list(pbirth = 0.02, pdeath = 0.01),
  times = c(from = 1, to = 50, by = 1),
  init = matrix(0, nrow = 40, ncol = 40),
  solver = "iteration"
)
init(CA)[18:22,18:22] <- 1
##============================================
```
<span id="page-10-1"></span><span id="page-10-0"></span>

simecol example: Model of continuos culture of microorganisms (chemostat).

#### Usage

data(chemostat)

#### Format

An S4 object according to the [odeModel](#page-36-1) specification. The object contains the following slots:

main the differential equations for substrate (S) and cells (X).

parms a vector with the named parameters of the model:

vm maximum growth rate of the cells,

km half saturation constant,

Y yield coefficient (conversion factor of substrate into cells).

D dilution rate,

S0 substrate concentration in the inflow.

times simulation time and integration interval.

init vector with start values for substrate (S) and cells (X).

To see all details, please have a look into the implementation below.

# See Also

[simecol-package](#page-1-1), [sim](#page-48-1), [parms](#page-40-1), [init](#page-40-2), [times](#page-40-2).

#### Examples

```
##============================================
## Basic Usage:
## work with the example
##============================================
data(chemostat)
plot(sim(chemostat))
parms(chemostat)["D"] <- 0.9
plot(sim(chemostat))
```
##============================================

## Implementation:

```
## The code of the chemostat model
##============================================
chemostat <- new("odeModel",
 main = function(time, init, parms, inputs = NULL) {
   with(as.list(c(init, parms)), {
     mu \le vm \star S/(km + S) # Monod equation
     dx1 \le -mu \times X - D \times X # cells, e.g. algae
     dx2 <- D * (S0 - S) - 1/Y * mu * X # substrate, e.g. phosphoruslist(c(dx1, dx2))})
 },
 params = c(vm = 1.0, \# max growth rate, 1/dkm = 2.0, # half saturation constant, mumol / L
   Y = 100, # cells /mumol Substrate
   D = 0.5, # dilution rate, 1/d
   S0 = 10 # substrate in inflow, mumol / L
 ),
 times = c(from=0, to=40, by=.5),
 init = c(X=10, S=10), # cells / L; Substrate umol / L
 solver = "lsoda"
\lambda
```
<span id="page-11-1"></span>

conway *The Classical Coway's Game of Life*

#### **Description**

simecol example: This model simulates a deterministic cellular automaton.

#### Usage

data(conway)

# Format

An S4 object according to the [gridModel](#page-37-0) specification. The object contains the following slots:

main functions with the state transition rules.

parms A list with two vector elements:

srv number of neighbours, necessary to survive,

gen number of neighbours, necessary to generate a new cell.

times number of time steps to be simulated,

init matrix with the initial state of the cellular grid (default: random).

# Details

To see all details, please have a look into the implementation below.

#### <span id="page-12-0"></span>conway and the contract of the contract of the contract of the contract of the contract of the contract of the contract of the contract of the contract of the contract of the contract of the contract of the contract of the

#### References

Gardner, Martin (1970) The Fantastic Combinations of John Conway's New Solitaire Game 'Life.' *Scientific American*, October 1970.

#### See Also

[sim](#page-48-1), [parms](#page-40-1), [init](#page-40-2), [times](#page-40-2).

```
##============================================
## Basic Usage:
## explore the example
##============================================
data(conway)
plot(sim(conway))
## more interesting start conditions
m <- matrix(0, 40, 40)
m[5:35, 19:21] <- 1
init(conway) <- m
plot(sim(conway), col=c("white", "green"), axes = FALSE)
## change survival rules
parms(conway) <- list(srv = c(3,4), gen = c(3, 4))
plot(sim(conway), col = c("white", "green"), axes = FALSE)
## Not run:
require("tcltk")
init(convay) \leq matrix(0, 10, 10)conway <- editInit(conway) # enter some "1"
sim(conway, animate = TRUE, delay = 100)
##============================================
## Implementation:
## The code of Conways Game of Life
##============================================
conway <- new("gridModel",
  main = function(time, init, parms) {
   x <- init
   nb <- eightneighbours(x)
   surviv \leftarrow (x > 0 & (nb %in% parms$srv))
   gener \leq - (x == 0 & (nb %in% parms$gen))
   x \leftarrow (surviv + gener) > 0
   return(x)
  },
  parms = list(srv = c(2, 3), gen = 3),
  times = 1:17,
  init = matrix(round(runif(1000)), ncol = 40),solver = "iteration"
)
## End(Not run)
```
simecol example: This is a random walk (basic particle diffusion) model.

# Usage

```
data(diffusion)
```
# Format

An S4 object according to the [rwalkModel](#page-37-0) specification. The object contains the following slots:

main A function with the movement rules for the particles.

parms A list with the following components:

ninds number of simulated particles,

speed speed of the particles,

area vector with 4 elements giving the coordinates (left, bottom, right, top) of the coordinate system.

times Simulation time (discrete time steps, by-argument ignored).

init Data frame holding the start properties (Cartesian coordinates x and y and movement angle a) of the particles.

# Details

To see all details, please have a look into the implementation.

#### See Also

[sim](#page-48-1), [parms](#page-40-1), [init](#page-40-2), [times](#page-40-2).

# Examples

```
##============================================
## Basic Usage:
## explore the example
##============================================
## Not run:
data(diffusion)
## (1) minimal example
plot(sim(diffusion))
## show "grid of environmental conditions"
image(inputs(diffusion))
```
## (2) scenario

#### diffusion and the contract of the contract of the contract of the contract of the contract of the contract of the contract of the contract of the contract of the contract of the contract of the contract of the contract of

```
## with homogeneous environment (no "refuge" in the middle)
no_refuge <- diffusion # Cloning of the whole model object
inputs(no_refuge) <- matrix(1, 100, 100)
plot(sim(no_refuge))
##============================================
## Advanced Usage:
## Assign a function to the observer-slot.
##============================================
observer(diffusion) <- function(state, ...) {
 ## numerical output to the screen
 cat("mean x=", mean(state$x),
      ", mean y=", mean(state$y),
      ", sd x =", sd(state$x),
     ", sd y=", sd(state$y), "\n")
 ## animation
 par(mfrow=c(2,2))
 plot(state$x, state$y, xlab="x", ylab="y", pch=16, col="red", xlim=c(0, 100))
 hist(state$y)
 hist(state$x)
 ## default case: return the state --> iteration stores it in "out"
 state
}
sim(diffusion)
## remove the observer and restore original behavior
observer(diffusion) <- NULL
diffusion <- sim(diffusion)
## End(Not run)
##============================================
## Implementation:
## The code of the diffusion model.
## Note the use of the "initfunc"-slot.
##============================================
diffusion <- rwalkModel(
 main = function(time, init, parms, inputs = NULL) {
    speed <- parms$speed
   xleft <- parms$area[1]
   xright <- parms$area[2]
   ybottom <- parms$area[3]
   ytop <- parms$area[4]
   x <- init$x # x coordinate
   y <- init$y # y coordinate
   a <- init$a # angle (in radians)
   n <- length(a)
   ## Rule 1: respect environment (grid as given in "inputs")
    ## 1a) identify location on "environmental 2D grid" for each individual
    i.j \leftarrow array(c(pmax(1, ceiling(x)), pmax(1, ceiling(y))), dim=c(n, 2))
```

```
## 1b) speed dependend on "environmental conditions"
    speed \leq speed * inputs[i.j]
    ## Rule 2: Random Walk
   a \leftarrow (a + 2 \star pi / runif(a))
   dx \le - speed * cos(a)
   dy \leftarrow speed * sin(a)
   x \leq -x + dxy \le -y + dy## Rule 3: Wrap Around
   x <- ifelse(x > xright, xleft, x)
   y <- ifelse(y > ytop, ybottom, y)
   x <- ifelse(x < xleft, xright, x)
   y <- ifelse(y < ybottom, ytop, y)
   data.frame(x=x, y=y, a=a)
 },
 times = c(from=0, to=100, by=1),parms = list(ninds=50, speed = 1, area = c(0, 100, 0, 100)),
 solver = "iteration",
  initfunc = function(obj)ninds <- obj@parms$ninds
   xleft <- obj@parms$area[1]
   xright <- obj@parms$area[2]
   ybottom <- obj@parms$area[3]
   ytop <- obj@parms$area[4]
   obj@init <- data.frame(x = runif(ninds) * (xright - xleft) + xleft,
                           y = runif(ninds) * (ytop - ybottom) + ybottom,a = runif(ninds) * 2 * pi)inp <- matrix(1, nrow=100, ncol=100)
    inp[, 45:55] <- 0.2
    inputs(obj) <- inp
    obj
 }
\mathcal{L}
```
<span id="page-15-1"></span>editParms *Edit 'parms', 'init' or 'times' Slot of 'simecol' Objects*

# Description

The functions invoke an editor dialog for parameters, initial values or time steps of simObj objects and then assign the new (edited) version of  $x$  in the user's workspace. A Tcl/Tk version or spreadsheet editor is displayed if possible, depending on the structure of the respective slot.

#### Usage

```
editParms(x)
editTimes(x)
editInit(x)
```
# <span id="page-16-0"></span>eightneighbours 17

#### **Arguments**

x A valid instance of the simObj class.

#### See Also

[sEdit](#page-46-1), [simObj](#page-1-2), [parms](#page-40-1), [times](#page-40-2), [init](#page-40-2), [edit](#page-0-0)

# Examples

```
## Not run:
require("tcltk")
data(lv) # load basic Lotka-Volterra model
lv <- editParms(lv)
plot(sim(lv))
data(conway) # Conway's game of life
init(convay) \leftarrow matrix(0, 10, 10)conway <- editInit(conway) # enter some "1"
sim(conway, animate = TRUE, delay = 100)
## End(Not run)
```
<span id="page-16-1"></span>eightneighbours *Count Number of Neighbours in a Rectangular Cellular Grid.*

#### Description

This function returns the sum of the eight neibours of a cell within a matrix. It can be used to simulate simple cellular automata, e.g. Conway's Game of Life.

#### Usage

```
eightneighbours(x)
eightneighbors(x)
```
#### Arguments

x The cellular grid, which typically contains integer values of zero (dead cell) or one (living cell).

#### Value

A matrix with the same structure as x, but with the sum of the neighbouring cells of each cell.

# See Also

[seedfill](#page-47-1), [neighbours](#page-31-1), [conway](#page-11-1)

#### Examples

```
n \le -80; m \le -80x \le matrix(rep(0, m*n), nrow = n)
x[round(runif(1500, 1, m*n))] <- 1
## uncomment this for another figure
\#x[40, 20:60] < -1image(x, col=c("wheat", "grey", "red"))
x2 \leq -xfor (i in 2:10){
 nb <- eightneighbours(x)
  ## survive with 2 or 3 neighbours
  xsurv <- ifelse(x > 0 & (nb == 2 | nb ==3), 1, 0)
  ## generate for empty cells with 3 neigbours
  xgen \leftarrow ifelse(x == 0 & nb == 3, 1, 0)x < - ((xgen + xsurv) > 0)
  x2 <- ifelse(x2>1, 1, x2)
  x2 <- ifelse(x>0, 2, x2)
  image(x2, col=c("wheat", "grey", "red"), add=TRUE)
}
```
<span id="page-17-1"></span>

fitOdeModel *Parameter Fitting for odeModel Objects*

#### Description

Fit parameters of odeModel objects to measured data.

#### Usage

```
fitOdeModel(simObj, whichpar = names(parms(simObj)), obstime, yobs,
  sd.yobs = as.numeric(lapply(yobs, sd)), initialize = TRUE,
 weights = NULL, debuglevel = 0, fn = ssqOdeModel,
 method = c("Nelder-Mead", "BFGS", "CG", "L-BFGS-B", "SANN", "PORT",
   "newuoa", "bobyqa"),
 lower = -Inf, upper = Inf, scale.par = 1,
  control = list(), ...)
```
# Arguments

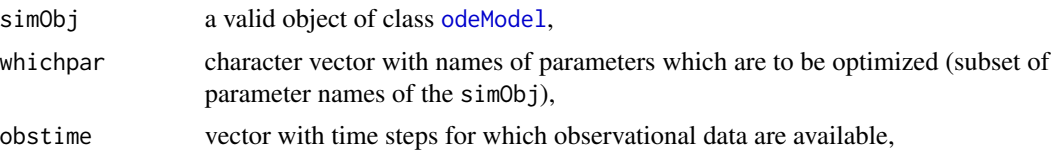

<span id="page-17-0"></span>

<span id="page-18-0"></span>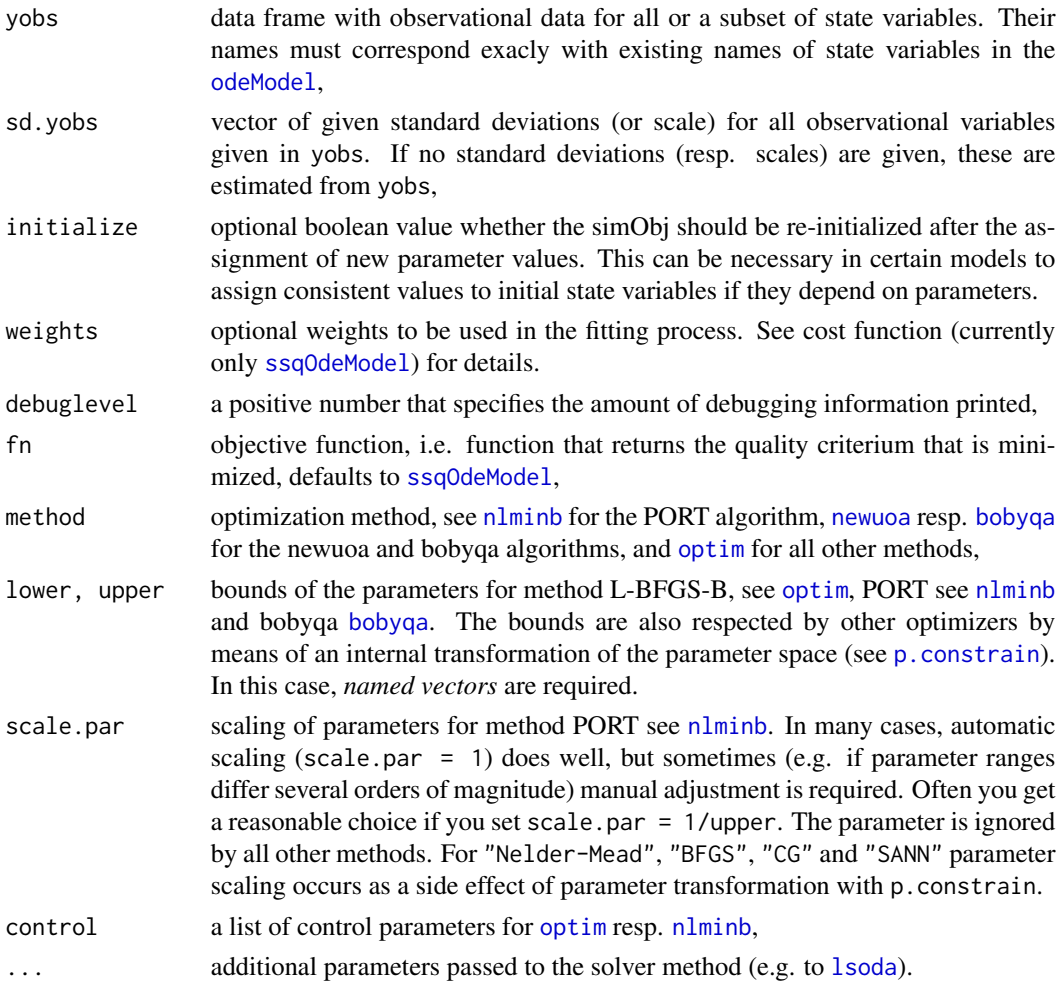

# Details

This function works currently only with odeModel objects where parms is a vector, not a list.

Note also that the control parameters of the PORT algorithm are different from the control parameters of the other optimizers.

# Value

A list with the optimized parameters and other information, see [optim](#page-0-0) resp. [nlminb](#page-0-0) for details.

# References

Gay, D. M. (1990) Usage Summary for Selected Optimization Routines. Computing Science Technical Report No. 153. AT&T Bell Laboratories, Murray Hill, NJ.

Powell, M. J. D. (2009). The BOBYQA algorithm for bound constrained optimization without derivatives. Report No. DAMTP 2009/NA06, Centre for Mathematical Sciences, University of Cambridge, UK. [http://www.damtp.cam.ac.uk/user/na/NA\\_papers/NA2009\\_06.pdf](http://www.damtp.cam.ac.uk/user/na/NA_papers/NA2009_06.pdf)

#### See Also

[ssqOdeModel](#page-49-1), [optim](#page-0-0), [nlminb](#page-0-0), [bobyqa](#page-0-0)

Note also that package FME function [modFit](#page-0-0) has even more flexible means to fit model parameters. Examples are given in the package vignettes.

```
## ======== load example model =========
data(chemostat)
#source("chemostat.R")
## derive scenarios
cs1 <- cs2 <- chemostat
## generate some noisy data
parms(cs1)[c("vm", "km")] <- c(2, 10)
times(cs1) <- c(from=0, to=20, by=2)
yobs <- out(sim(cs1))
obstime <- yobs$time
yobs$time <- NULL
yobs$S <- yobs$S + rnorm(yobs$S, sd= 0.1 * sd(yobs$S))*2
yobs$X <- yobs$X + rnorm(yobs$X, sd= 0.1 * sd(yobs$X))
## ======== optimize it! =========
## time steps for simulation, either small for rk4 fixed step
# times(cs2)["by"] <- 0.1
# solver(cs2) <- "rk4"
## or, faster: use lsoda and and return only required steps that are in the data
times(cs2) <- obstime
solver(cs2) <- "lsoda"
## Nelder-Mead (default)
whichpar <- c("vm", "km")
res <- fitOdeModel(cs2, whichpar=whichpar, obstime, yobs,
  debuglevel=0,
  control=list(trace=TRUE))
coef(res)
## assign fitted parameters to the model, i.e. as start values for next step
parms(cs2)[whichpar] <- coef(res)
## alternatively, L-BFGS-B (allows lower and upper bounds for parameters)
res <- fitOdeModel(cs2, whichpar=c("vm", "km"), obstime, yobs,
  debuglevel=0, fn = ssqOdeModel,
  method = "L-BFGS-B", lower = 0,
```
<span id="page-19-0"></span>

#### fitOdeModel 21

```
control=list(trace=TRUE),
  atol=1e-4, rtol=1e-4)
coef(res)
## alternative 2, transform parameters to constrain unconstrained method
## Note: lower and upper are *named* vectors
res <- fitOdeModel(cs2, whichpar=c("vm", "km"), obstime, yobs,
  debuglevel=0, fn = ssqOdeModel,
  method = "BFGS", lower = c(\text{vm}=\theta), km=0), upper=c(\text{vm}=\theta), km=20),
  control=list(trace=TRUE),
  atol=1e-4, rtol=1e-4)
coef(res)
## alternative 3a, use PORT algorithm
parms(cs2)[whichpar] <- c(vm=1, km=2)
lower < -c(\nu m=0, km=0)upper <- c(vm=4, km=20)
res <- fitOdeModel(cs2, whichpar=c("vm", "km"), obstime, yobs,
  debuglevel=0, fn = ssqOdeModel,
  method = "PORT", lower = lower, upper = upper,
  control=list(trace=TRUE),
  atol=1e-4, rtol=1e-4)
coef(res)
## alternative 3b, PORT algorithm with manual parameter scaling
res <- fitOdeModel(cs2, whichpar=c("vm", "km"), obstime, yobs,
  debuglevel=0, fn = ssqOdeModel,
  method = "PORT", lower = lower, upper = upper, scale.par = 1/upper,
  control=list(trace=TRUE),
  atol=1e-4, rtol=1e-4)
coef(res)
## set model parameters to fitted values and simulate again
parms(cs2)[whichpar] <- coef(res)
times(cs2) <- c(from=0, to=20, by=1)
ysim <- out(sim(cs2))
## plot results
par(mfrow=c(2,1))
plot(obstime, yobs$X, ylim = range(yobs$X, ysim$X))
lines(ysim$time, ysim$X, col="red")
plot(obstime, yobs$S, ylim= range(yobs$S, ysim$S))
lines(ysim$time, ysim$S, col="red")
```
<span id="page-21-0"></span>

This function creates a sequence from named vectors with the names from, to and by.

# Usage

```
fromtoby(times)
```
# Arguments

times A named vector with the names from, to and by.

# Details

Named vectors with from, to and by can be used in simecol to specify time steps.

# Value

The appropriate vector with a sequence, generated by seq.

# See Also

[seq](#page-0-0)

# Examples

```
times \leq c(from=1, to=5, by=0.1)
fromtoby(times)
```
initialize-methods *Methods for Function 'initialize' in Package 'simecol'*

# Description

This function is used to initialize objects derived from the simObj superclass, it is by default automatically called during object creation and by sim.

# Usage

```
## S4 method for signature 'simObj'
initialize(.Object, ...)
```
#### <span id="page-22-0"></span>**Arguments**

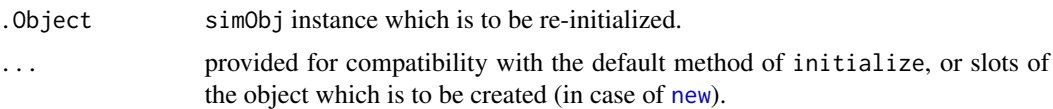

# Methods

.Object = "ANY" Generic function: see [new](#page-0-0).

. Object = "simObj" The initialize function is normally called implicitly by new to create new objects. It may also be called explicitly to return a cloned and re-initialized object.

The simecol version of initialize provides an additonal mechanism to call a user specified function provided in the initfun slot of a simObj instance that can perform computations during the object creation process. The initfunc must have obj as its only argument and must return the modified version of this obj, see examples below. As a side effect end to ensure consistency, initialize clears outputs stored in slot out from former simulations.

#### See Also

[simObj](#page-1-2), [new](#page-0-0)

```
## Note: new calls initialize and initialize calls initfunc(obj)
lv_efr <- new("odeModel",
  main = function (time, init, parms, ...) {
   x <- init
   p <- parms
   S <- approxTime1(inputs, time, rule=2)["s.in"]
   dx1 <- S * p["k1"] * x[1] - p["k2"] * x[1] * x[2]dx2 <- - p["k3"] * x[2] + p["k2"] * x[1] * x[2]
   list(c(dx1, dx2))
  },
  parms = c(k1=0.2, k2=0.2, k3=0.2),
  times = c(from=0, to=100, by=0.5),
  init = c(prey=0.5, predator=1),solver = "lsoda",
  initfunc = function(obj) {
    tt <- fromtoby(times(obj))
    inputs(obj) <- as.matrix(data.frame(
            time = tt,
            s.in = pmax(rnorm(tt, mean=1, sd=0.5), 0)))
    obj
  }
)
plot(sim(lv_efr)) \qquad \qquad \qquad # initialize called automatically
plot(sim(lv_efr)) \qquad \qquad \qquad \qquad # automatic initialization, different figure
lv_efr<- initialize(lv_efr) # re-initialize manually
plot(sim(lv_efr, initialize = FALSE)) # simulation with that configuration
```
#### <span id="page-23-1"></span><span id="page-23-0"></span>iteration *Discrete Simulation*

# Description

Solver function to simulate discrete ecological (or other) dynamic models. It is normally called indirectly from sim.

# Usage

```
iteration(y, times=FALSE, func=FALSE, parms=FALSE, animate = FALSE, ...)
```
# Arguments

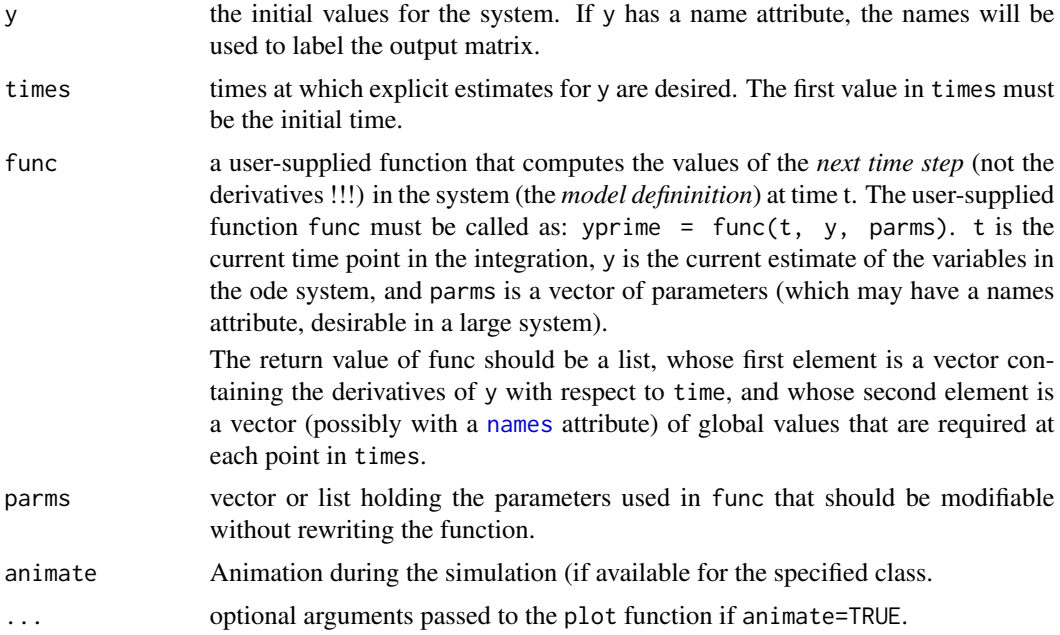

# Details

The solver method iteration is used to simulate discrete event models. Normally, this function is run indirectly from [sim](#page-48-1).

In contrast to differential equation solvers, the main function of the model must not return the first derivative but instead and explicitly the new state at the specified times.

The actual value of time is available in the main function as time and the current increment as parms["DELTAT"] or parms\$DELTAT. It is element of a vector if parms is a vector and it is a list if parms is a list.

#### <span id="page-24-0"></span>iteration 25

If iteration is used for difference equations (see example dlogist below), it is mandatory to multiply the incremental part with DELTAT to ensure that variable time steps are correctly respected and that the first row of the simulation outputs contains the states at  $t_0$ .

The default iteration method of class simObj supports the observer mechanism. This means that a function stored in slot observer is called during each iteration step with the return value of main as its first argument. You can use this to control the amount of data stored during each iteration step (e.g. whole population or only mean values for individual based models), to do run-time animation or to write log files.

As an alternative for models of class odeModel, the iteration method of package deSolve may be used as a user-defined solver function. This is slightly faster and the output supports the extended plotting functions, but then no observers are possible and no implicit DELTAT variable.

# Value

A list of the model outputs (states . . . ) for each timestep.

#### See Also

[sim](#page-48-1), [observer](#page-34-1), [parms](#page-40-1), [lsoda](#page-0-0), [rk4](#page-0-0), [euler](#page-0-0), [iteration](#page-23-1).

# Examples

data(conway)

## plot after simulation: plot(sim(conway), delay=100)

## plot during simulation sim(conway, animate=TRUE, delay=100)

```
## discrete version of logistic growth equation
## Note: function main returns the *new value*, not the derivative
```

```
dlogist <- new("odeModel",
 main = function (time, init, parms, ...) {
   x <- init
   with(as.list(parms), {
      x \le -x + r \times x \times (1 - x / K) \times \text{DELTAT}# ^^^ add to old value ^^^^^^ special parameter with time step
     list(c(x))})
 },
 parms = c(r=0.1, K=10),
 times = seq(0, 100, 1),
 init = c(population=0.1),
 solver = "iteration" #!!!
)
plot(sim(dlogist))
```

```
## alternative with function that returns the derivative
## discrete steps are realized with the euler method
dlogist <- new("odeModel",
  main = function (time, init, parms, ...) {
    x <- init
    with(as.list(parms), {
      x \leq -r \times x \times (1 - x / K)list(c(x))})
  },
  parms = c(r=0.1, K=10),
  times = seq(0, 100, 1),
  init = c(population=0.1),solver = "euler"
\mathcal{L}plot(sim(dlogist))
## second alternative: use of the "iteration" solver from
## package deSolve, that supports extended plotting functions
dlogist <- new("odeModel",
  main = function (time, init, parms, ...) {
    x \leftarrow \text{init}[1]with(as.list(parms), {
      x \le -x + r \times x \times (1 - x / K)# ^^^ add to old value
      list(c(x))})
  },
  parms = c(r=0.1, K=10),
  times = seq(0, 100, 1),
  init = c(population=0.1),solver = function(y, times, func, parms, ...)ode(y, times, func, parms, ..., method="iteration")
\overline{\phantom{a}}plot(sim(dlogist))
```
listOrNULL-class *Helpful Union Classes*

# Description

Classes representing either list or NULL (i.e. empty), function or NULL, function or character vector, numeric vector or list, or list or data.frame.

#### <span id="page-26-0"></span>Objects from the Class

These classes are virtual: No objects may be created from it.

#### Methods

No methods exist for these classes.

#### See Also

[simObj](#page-1-2)

<span id="page-26-1"></span>

#### lv *Lotka-Volterra Predator-Prey Model*

#### Description

simecol example: basic Lotka-Volterra predator prey-model.

#### Usage

data(lv)

#### Format

An S4 object according to the [odeModel](#page-36-1) specification. The object contains the following slots:

main Lotka-Volterra equations for predator and prey.

parms Vector with the named parameters of the model:

- k1 growth rate of the prey population,
- k2 encounter rate of predator and prey,
- k3 death rate of the predator population.
- times Simulation time and integration interval.
- init Vector with start values for predator and prey.

#### Details

To see all details, please have a look into the implementation.

#### References

Lotka, A. J. 1925. *Elements of physical biology.* Williams and Wilkins, Baltimore.

Volterra, V. (1926). Variazionie fluttuazioni del numero d'individui in specie animali conviventi. *Mem. Acad.Lincei*, 2, 31-113.

# <span id="page-27-0"></span>See Also

[simecol-package](#page-1-1), [sim](#page-48-1), [parms](#page-40-1), [init](#page-40-2), [times](#page-40-2).

# Examples

```
##============================================
## Basic Usage:
## explore the example
##============================================
data(lv)
print(lv)
plot(sim(lv))
parms(lv) <- c(k1=0.5, k2=0.5, k3=0.5)
plot(sim(lv))
##============================================
## Implementation:
## The code of the Lotka-Volterra-model
##============================================
lv <- new("odeModel",
  main = function (time, init, parms) {
   x <- init
   p <- parms
   dx1 <- p["k1"] * x[1] - p["k2"] * x[1] * x[2]dx2 <- - p["k3"] * x[2] + p["k2"] * x[1] * x[2]
   list(c(dx1, dx2))
  },
  parms = c(k1=0.2, k2=0.2, k3=0.2),
  times = c(from=0, to=100, by=0.5),
  init = c(prey=0.5, predator=1),solver = "rk4"
)
```
<span id="page-27-1"></span>lv3 *Lotka-Volterra-Type Model with Resource, Prey and Predator*

# Description

simecol example: predator prey-model with three equations: predator, prey and resource (e.g. nutriens, grassland).

# Usage

data(lv3)

# <span id="page-28-0"></span>Format

A valid S4 object according to the [odeModel](#page-36-1) specification. The object contains the following slots:

main Lotka-Volterra equations for predator prey and resource.

parms Vector with named parameters of the model:

- c growth rate of the prey population,
- d encounter rate of predator and prey,
- e yield factor (allows conversion with respect to d),
- f death rate of the predator population,
- g recycling parameter.

inputs Time series specifying external delivery of resource.

times Simulation time and integration interval.

init Vector with start values for s, p and k.

- s Resource (e.g. grassland or phosphorus).
- p Producer (prey).
- k Consumer (predator).

solver Character string specifying the integration method.

#### See Also

[simecol-package](#page-1-1), [sim](#page-48-1), [parms](#page-40-1), [init](#page-40-2), [times](#page-40-2).

```
##============================================
## Basic Usage:
## explore the example
##============================================
data(lv3)
plot(sim(lv3))
times(lv3)["by"] \leq 5 # set maximum external time step to a large value
plot(sim(lv3)) # wrong! automatic time step overlooks internal inputs
plot(sim(1v3, hmax = 1)) # integration with correct maximum internal time step
```

```
##============================================
## Implementation:
## The code of the model
##============================================
lv3 <- new("odeModel",
  main = function(time, init, parms, inputs) {
    s.in <- approxTime1(inputs, time, rule = 2)["s.in"]
   with(as.list(c(init, parms)),{
     ds \leq s.in - b*s*p + g*k
     dp <- c*s*p - d*k*p
      dk <- e*p*k - f*k
      list(c(ds, dp, dk), s.in = s.in)})
```

```
},
 parms = c(b = 0.1, c = 0.1, d = 0.1, e = 0.1, f = 0.1, g = 0),
 times = c(from = 0, to = 200, by = 1),inputs = as.matrix(
   data.frame(
     time = c(0, 99, 100, 101, 200),
      s.in = c(0.1, 0.1, 0.5, 0.1, 0.1)
   )
 ),
 init = c(s = 1, p = 1, k = 1), # substrate, producer, consumer
 solver = "lsoda"
\mathcal{L}
```
mixNamedVec *Mix Two Named Vectors, Resolving Name Conflicts*

# Description

The function mixes two named vectors. The resulting vectors contains all elements with unique name and only one of the two versions of the elements which have the same name in both vectors.

#### Usage

```
mixNamedVec(x, y, resolve.config: i. conflicts = c("x", "y"), warn = TRUE)
```
# Arguments

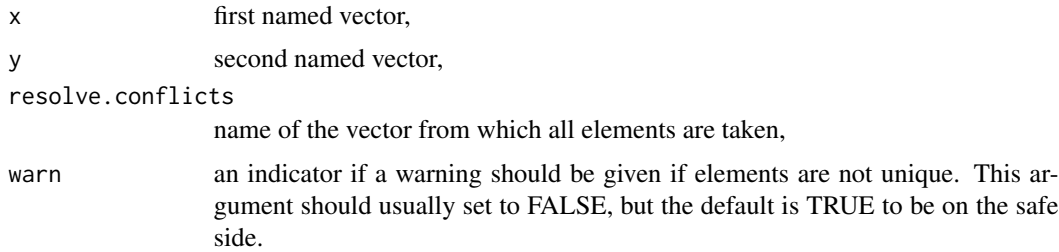

# Value

a vector with all elements from one vector and only these elements of the second, that have a unique name not contained in the other vector.

#### Author(s)

Thomas Petzoldt

# See Also

[which](#page-0-0)

# <span id="page-30-0"></span>modelFit-class 31

# Examples

```
x \leq -c(a=1, b=2, c=3)y <- c(a=1, b=3, d=3)
mixNamedVec(x, y)
mixNamedVec(x, y, resolve.conflicts="x")
mixNamedVec(x, y, resolve.conflicts="x", warn=FALSE)
mixNamedVec(x, y, resolve.conflicts="y", warn=FALSE)
## without names, returns vector named in "resolve conflicts"
x \leftarrow as vector(x)y \leftarrow as vector(y)mixNamedVec(x, y)
mixNamedVec(x, y, resolve.conflicts="y")
## names partly
x \leq c(4, a=1, b=2, c=3, 4, 9)y \leftarrow c(a=1, 6, b=3, d=3, 8)mixNamedVec(x, y)
mixNamedVec(x, y, resolve.conflicts="y")
```
modelFit-class *Class of Fitted Model Parameters*

# Description

Class that contains parameters and other information returned by [fitOdeModel](#page-17-1).

#### Methods

[coef](#page-0-0), [deviance](#page-0-0), [print](#page-0-0)

# See Also

[fitOdeModel](#page-17-1)

modelFit-method *Show Results of Model Fits*

# Description

Functions to access the results of parameter fits.

# Usage

```
## S4 method for signature 'modelFit'
coef(object, ...)
## S4 method for signature 'modelFit'
deviance(object, ...)
## S4 method for signature 'modelFit'
summary(object, ...)
## S4 method for signature 'modelFit'
x$name
## S4 method for signature 'modelFit'
x[i, j, ..., drop=TRUE]
## S4 method for signature 'modelFit'
x[[i, j, ...]]
```
# Arguments

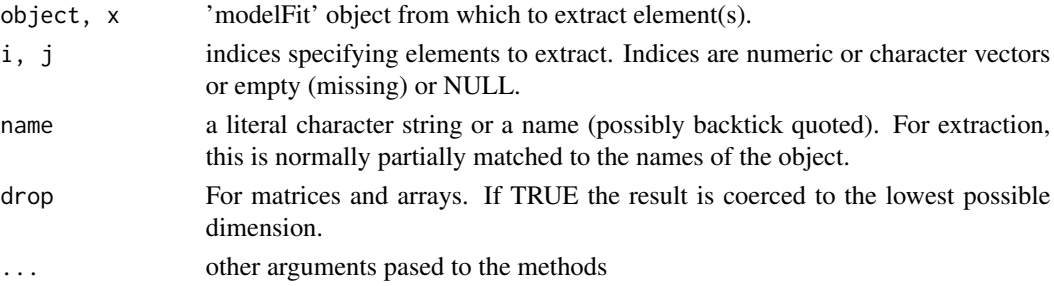

# See Also

[fitOdeModel](#page-17-1), [Extract](#page-0-0)

<span id="page-31-1"></span>neighbours *Count Number of Neighbours on a Rectangular Grid.*

# Description

This is the base function for the simulation of deterministic and stochastic cellular automata on rectangular grids.

# Usage

```
neighbours(x, state = NULL, wdist = NULL, tol = 1e-4, bounds = 0)neighbors(x, state = NULL, width = NULL, tol = 1e-4, bounds = 0)
```
<span id="page-31-0"></span>

# <span id="page-32-0"></span>neighbours 33

# Arguments

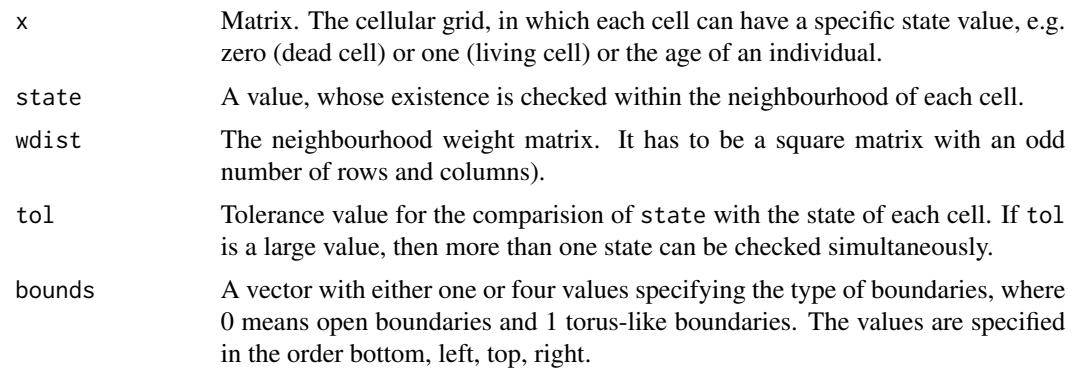

# Details

The performance of the function depends on the size of the matrices and the type of the boundaries, where open boundaries are faster than torus like boundaries. Function [eightneighbours](#page-16-1) is even faster.

# Value

A matrix with the same structure as x with the weighted sum of the neigbours with values between state - tol and state + tol.

# See Also

[seedfill](#page-47-1), [eightneighbours](#page-16-1), [conway](#page-11-1)

```
## ==================================================================
## Demonstration of the neighborhood function alone
## ==================================================================
## weight matrix for neighbourhood determination
wdist <- matrix(c(0.5,0.5,0.5,0.5,0.5,
                 0.5,1.0,1.0,1.0,0.5,
                  0.5,1.0,1.0,1.0,0.5,
                  0.5,1.0,1.0,1.0,0.5,
                  0.5,0.5,0.5,0.5,0.5), nrow=5)
## state matrix
n < -20; m < -20x \le matrix(rep(0, m * n), nrow = n)
## set state of some cells to 1
x[10, 10] <- 1
x[1, 5] <- 1
x[n, 15] <- 1
x[5, 2] <- 1
```

```
x[15, m] <- 1
#x[n, 1] <- 1 # corner
opar \leq par(mfrow = c(2, 2))
## start population
image(x)
## open boundaries
image(matrix(neighbours(x, wdist = wdist, bounds = 0), nrow = n))
## torus (donut like)
image(matrix(neighbours(x, wdist = wdist, bounds = 1), nrow = n))## cylinder (left and right boundaries connected)
image(maxtrix(neighbours(x, wdist = wdist, bounds = c(0, 1, 0, 1)), nrow = n))par(opar) # reset graphics area
## ==================================================================
## The following example demonstrates a "plain implementation" of a
## stochastic cellular automaton i.e. without the simecol structure.
##
## A simecol implementation of this can be found in
## the example directory of this package (file: stoch_ca.R).
## ==================================================================
mycolors \leftarrow function(n) {
  col <- c("wheat", "darkgreen")
  if (n>2) col \leq c\text{(col, heat.colors}(n - 2))col
}
pj <- 0.99 # survival probability of juveniles
pa <- 0.99 # survival probability of adults
ps <- 0.1 # survival probability of senescent
ci \le -1.0 # "seeding constant"
adult <- 5 # age of adolescence
old <- 10 # age of senescence
## Define a start population
n < -80m < - 80x \leq -\text{rep}(\emptyset, m*n)## stochastic seed
## x[round(runif(20,1,m*n))] <- adult
dim(x) < -c(n, m)## rectangangular seed in the middle
x[38:42, 38:42] <- 5
## plot the start population
image(x, col = mycolors(2))## -----------------------------------------------------------------------------
## Simulation loop (hint: increase loop count)
## -----------------------------------------------------------------------------
for (i in 1:10){
```
#### <span id="page-34-0"></span>observer 35

```
## rule 1: reproduction
 ## 1.1 which cells are adult? (only adults can generate)
 ad \le ifelse(x \ge adult & x \le old, x, 0)
 ## 1.2 how much (weighted) adult neighbours has each cell?
 nb <- neighbours(ad, wdist = wdist)
 ## 1.3 a proportion of the seeds develops juveniles
 ## simplified version, you can also use probabilities
 genprob <- nb * runif(nb) * ci
 xgen \leftarrow ifelse(x == 0 & genprob >= 1, 1, 0)## rule 2: growth and survival of juveniles
 xsurvj <- ifelse(x >= 1 & x < adult & runif(x) <= pj, x+1, 0)
 ## rule 2: growth and survival of adults
 xsurva <- ifelse(x >= adult & x < old & runif(x) <= pa, x+1, 0)
 ## rule 2: growth and survival of senescent
 xsurvs \le ifelse(x \ge old & runif(x) \le ps, x+1, 0)
 ## make resulting grid of complete population
 x <- xgen + xsurvj + xsurva + xsurvs
 ## plot resulting grid
 image(x, col = mycolors(max(x) + 1), add = TRUE)if (max(x) == 0) stop("extinction", call. = FALSE)}
## modifications: pa<-pj<-0.9
## additional statistics of population structure
## with table, hist, mean, sd, ...
```
<span id="page-34-1"></span>

observer *Get or Set an Observer Functions to an 'simObj' Object*

# Description

Get or set a user-defined observer to enable user-specified storage of simulation results, visualisation or logging.

#### Usage

```
observer(obj, ...)
observer(obj) <- value
```
<span id="page-35-0"></span>36 observer

#### Arguments

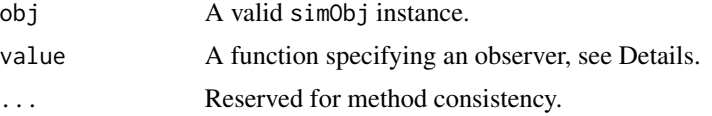

# Details

The observer can be used with solver [iteration](#page-23-1) or a user-defined solver function. It does not work with differential equations solvers.

The observer is a function with the following arguments:

function(state)

or:

```
function(state, time, i, out, y)
```
Where state is the actual state of the system, time and i are the simulation time and the indexof the time step respectively, out is the output of the actual simulation collected so far. The original object used in the simulation is passed via y and can be used to get access on parameter values or model equations.

If available, the observer function is called for every time step in the iteration. It can be used for calculations "on the fly" to reduce memory of saved data, for user-specified animation or for logging purposes.

If the value returned by observer is a vector, than resulting out will be a data.frame, otherwise it will be a list of all states.

#### Value

The observer function either modifies obj or it returns the assigned observer function or NULL (the default).

# See Also

[iteration](#page-23-1) for the iteration solver,

[parms](#page-40-1) for accessor and replacement functions of other slots,

[simecol-package](#page-1-1) for an overview of the package.

#### Examples

```
## load model "diffusion"
data(diffusion)
solver(diffusion) # solver is iteration, supports observer
times(diffusion) <- c(from=0, to=20, by=1) # to can be increased, to e.g. 100
### == Example 1 ===============================================================
```
## assign an observer for visualisation

```
observer(diffusion) <- function(state) {
 ## numerical output to the screen
 cat("mean x=", mean(state$x),
      ", mean y=", mean(state$y),
      ", sd x=", sd(state$x),
     ", sd y =", sd(state$y), "\n")
 ## animation
 par(mfrow = c(2, 2))plot(state$x, state$y, xlab = "x", ylab = "y", pch = 16,
   col = "red", xlim = c(0, 100))hist(state$y)
 hist(state$x)
 ## default case:
 ## return the state --> iteration stores full state in "out"
 state
}
sim(diffusion)
### == Example 2 ===============================================================
## an extended observer with full argument list
observer(diffusion) <- function(state, time, i, out, y) {
 ## numerical output to the screen
 cat("index =", i,', time =", time,
     ", sd x=", sd(state$x),
     ", sd y=", sd(state$y), "\n")
 ## animation
 par(mfrow = c(2, 2))plot(state$x, state$y, xlab = "x", ylab = "y", pch = 16,
   col = "red", xlim = c(0, 100))hist(state$y)
 hist(state$x)
 if (is.matrix(out)) # important because out may be NULL for the first call
   matplot(out[,1], out[,-1]) # dynamic graph of sd in both directions
 ## return a vector with summary information
 c(times = time, sdx=sd(state$x), sdy=sd(state$y))
}
diffusion <- sim(diffusion)
### == Restore default =========================================================
observer(diffusion) <- NULL # delete observer
diffusion <- sim(diffusion)
```
<span id="page-37-1"></span><span id="page-37-0"></span>These functions can be used to create simObj instances without using new explicitly.

# Usage

```
odeModel(obj = NULL, main = NULL,
       equations = NULL, times = c(from = 0, to = 10, by = 1),
       init = numeric(0), parms = numeric(0),
       inputs = NULL, solver = "rk4", initfunc = NULL)
gridModel(obj = NULL, main = NULL,
       equations = NULL, times = c(from=0, to=10, by=1),
       init = matrix(0), parms = list(),
       inputs = NULL, solver = "iteration", initfunc = NULL)
rwalkModel(obj = NULL, main = NULL,equations = NULL, times = c(from = 0, to = 10, by = 1),init = NULL, parms = list(),
       inputs = NULL, solver = "iteration", initfunc = NULL)
indbasedModel(obj = NULL, main = NULL,
       equations = NULL, times = c(from = 0, to = 10, by = 1),
       init = NULL, parms = list(),
       inputs = NULL, solver = "iteration", initfunc = NULL)
```
#### Arguments

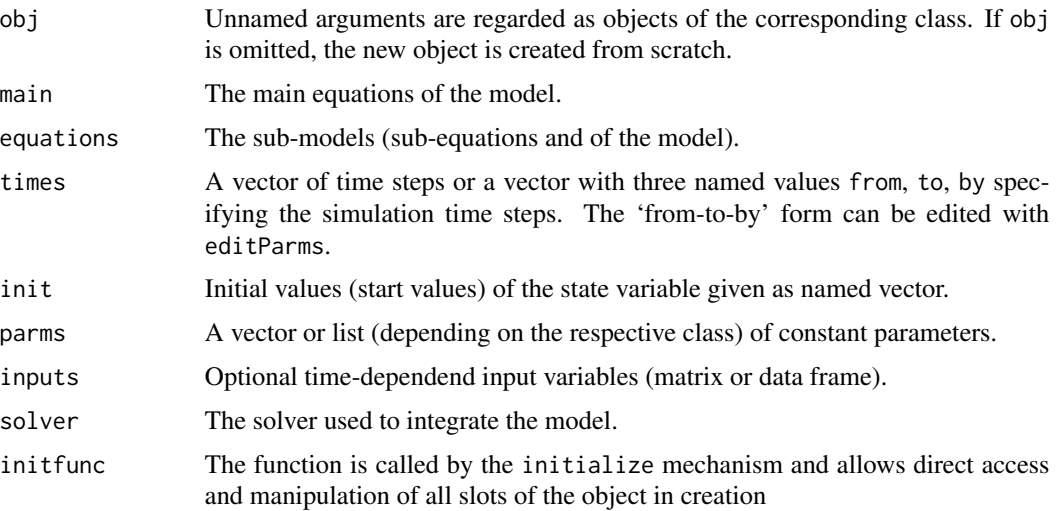

#### <span id="page-38-0"></span>odeModel 39

# Details

These functions provide an alternative way to create simObj instances in addition to the standard S4 new mechanism. The functions are provided mainly for compatibility with older versions of simecol.

See [simecol-package](#page-1-1) and the examples for details about the slots.

#### Value

The function returns an S4 object of type odeModel, rwalkModel, gridModel

# See Also

[new](#page-0-0), [simecol-package](#page-1-1)

# Examples

## (1) Define and run your own simecol model with new ==================

```
lv <- new("odeModel",
  main = function (time, init, parms) {
   with(as.list(c(init, parms)), {
      dn1 <- k1 * N1 - k2 * N1 * N2
      dn2 <- - k3 * N2 + k2 * N1 * N2
     list(c(dn1, dn2))
   })
  },
  parms = c(k1 = 0.2, k2 = 0.2, k3 = 0.2),
  times = c(from = 0, to = 100, by = 0.5),
  init = c(N1 = 0.5, N2 = 1),
  solver = "lsoda"
)
## ... or use the generating function ----------------------------------
lv <- odeModel(
  main = function (time, init, parms) {
   with(as.list(c(init, parms)), {
      dn1 <- k1 * N1 - k2 * N1 * N2
      dn2 <- - k3 * N2 + k2 * N1 * N2
     list(c(dn1, dn2))
   })
  },
  parms = c(k1 = 0.2, k2 = 0.2, k3 = 0.2),
  times = c(from = 0, to = 100, by = 0.5),
  init = c(N1 = 0.5, N2 = 1),
  solver = "lsoda"
)
lv \leftarrow sim(lv)plot(lv)
```

```
## (2) Conway's Game of Life ==========================================
set.seed(23) # to make it reproducible
conway <- new("gridModel",
 main = function(time, x, parms) {
   nb <- eightneighbours(x)
   surviv \leftarrow (x > 0 & (nb %in% parms$srv))
   gener \leq (x == 0 & (nb %in% parms$gen))
   x \langle - (surviv + gener) > 0
   return(x)
 },
 parms = list(srv = c(2, 3), gen = 3),
 times = 1:17,
 init = matrix(round(runif(1000)), ncol=40),solver = "iteration"
)
sim(conway, animate=TRUE)
```
<span id="page-39-1"></span>p.constrain *Transform Data Between Unconstrained and Box-constrained Scale*

# Description

These functions can be used to transform a vector of data or parameters between unconstrained [-Inf, Inf] and box-constrained representation (interval [lower, upper]).

# Usage

 $p.\text{constraint}(p, \text{ lower = -Inf}, \text{ upper = Inf}, f = 1)$  $p.$ unconstrain( $p,$  lower =  $-Inf,$  upper =  $Inf, f = 1$ )

#### Arguments

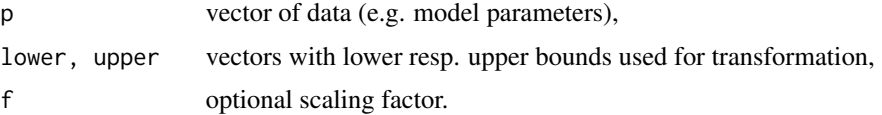

# Details

These functions are employed by [fitOdeModel](#page-17-1) [ssqOdeModel](#page-49-1) in order to be able to use the unconstrained optimizers of [optim](#page-0-0) for constrained optimization.

The transformation functions are

$$
p' = \tan(\pi/2 \cdot (2p - upper - lower)/(upper - lower)) \cdot 1/f
$$

<span id="page-40-0"></span> $p_1$  parms  $41$ 

and its inverse

```
p = (upper + lower)/2 + (upper - lower) \cdot \arctan(f \cdot p')/\pi
```
#### Value

.

vector with transformed (resp. back-transformed) values.

### References

This trick seems to be quite common, but in most cases it is preferred to apply optimizers that can handle constraints internally.

Reichert, T. (1998) AQUASIM 2.0 User Manual. Computer Program for the Identification and Simulation of Aquatic Systems. Swiss Federal Institute for Environmental Science and Technology (EAWAG), CH - 8600 Duebendorf Switzerland, [http://www.aquasim.eawag.ch/e\\_aquasim\\_](http://www.aquasim.eawag.ch/e_aquasim_manual.html) [manual.html](http://www.aquasim.eawag.ch/e_aquasim_manual.html)

# See Also

[fitOdeModel](#page-17-1), [ssqOdeModel](#page-49-1)

# Examples

xx <- seq(-100, 100, 2) plot(xx, yy<-p.constrain(xx, -20, 45), type="l") points(p.unconstrain(yy, -20, 45), yy, col="red")

<span id="page-40-1"></span>parms *Accessor Functions for 'simObj' Objects*

#### <span id="page-40-2"></span>Description

Get or set simulation model parameters, main or sub-equations, initial values, time steps or solvers and extract simulation results.

#### Usage

```
parms(obj, ...)
parms(obj) <- value
main(obj, ...)main(obj) <- value
equations(obj, ...)
equations(obj) <- value
```
42 **parms** 

```
init(obj, ...)init(obj) <- value
inputs(obj, ...)
inputs(obj) <- value
times(obj, ...)
times(obj) <- value
solver(obj, ...)
solver(obj) <- value
#observer(obj, ...)
#observer(obj) <- value
initfunc(obj, ...)
initfunc(obj) <- value
out(obj, ...)out(obj) <- value
```
# Arguments

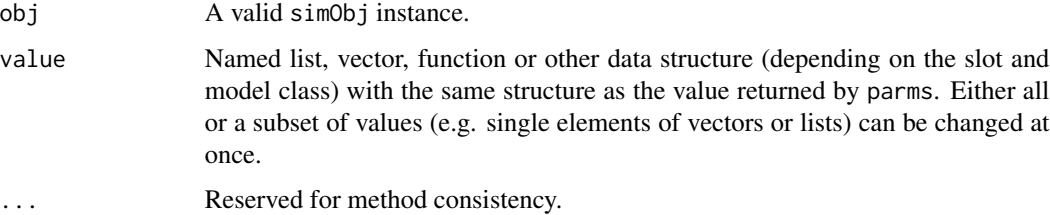

# Details

These are the accessing functions for parms, times etc.

Please take care of the semantics of your model when changing slots. All, element names, data structure and values have to correspond to you model object definition. For example in init the applied names must exactly correspond to the names and number (!) of state variables. The restrictions of parms or equations are less strict (additional values for "future use" are allowed).

The function times allows either to assign or to modify a special vector with three elements named from, to and by or to overwrite times with an un-named sequence (e.g.  $seq(1, 100, 0.1)$ .

To ensure object consistency function out cannot assign arbitrary values. It can only extract or delete the contents (by assigning NULL) of the out-slot.

# Value

A list, named vector, matrix or function (for main slot) or list of functions (equation slot) or other appropriate data structure depending on the class of the model object.

#### <span id="page-42-0"></span>pcuseries **43**

#### See Also

General explanation of the slots can be found in [simecol-package](#page-1-1). Usage of the observer slot is found in the special help file [observer](#page-34-1).

#### Examples

```
data(lv)
parms(lv)
parms(lv) \langle -c(k1 = 0.2, k2 = 0.5, k3 = 0.3)parms(lv)["k2"] <- 0.5
data(conway)
parms(conway)
parms(conway)$srv <- c(2, 2)
parms(conway)
## add a new named parameter value
parms(lv)["dummy"] <- 1
## remove dummy parameter
parms(lv) <- parms(lv)[names(parms(lv)) != "dummy"]
## simulation and extraction of outputs
lv \leftarrow sim(lv)o \leftarrow out(lv)## remove outputs from object
out(1v) <- NULL
## store object persistently to the disk
## Not run:
save(lv, file = "lv. Rdata") # in binary form
dput(as.list(lv), file = "lv-list.R") # in text form
## End(Not run)
```
pcuseries *Generate Plackett Bivariate Random Numbers*

#### Description

Generate bivariate uniform random numbers according to the Plackett distribution.

# Usage

```
pcu(x, alpha = rho2alpha(rho), rho)pcuseries(n, alpha = rho2alpha(rho), rho, min = 0, max = 1)
alpha2rho(alpha)
rho2alpha(rho)
```
<span id="page-43-0"></span>44 peaks

#### **Arguments**

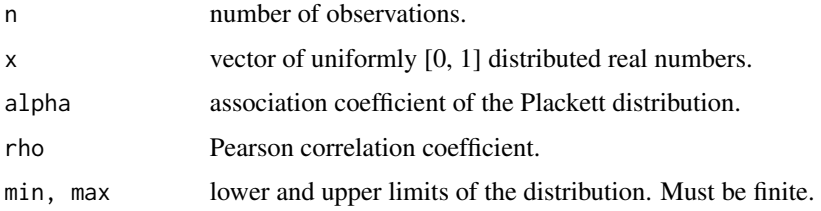

# Details

The functions can be used to generate bivariate distributions with uniform marginals. Function pcu generates a vector of uniform random values of length(x) which are correlated to the corresponding vector x, pcuseries generates an auto-correlated series, and alphatorho resp. rho2alpha convert between the usual correlation coefficient and the association measure of the Plackett distribution.

# References

Johnson, M., Wang, C., & Ramberg, J. (1984). Generation of multivariate distributions for statistical applications. *American Journal of Mathematical and Management Sciences*, 4, 225-248.

Nelsen, R. B. (2006). *An Introduction to Copulas*. Springer, New York.

# See Also

[runif](#page-0-0)

# Examples

```
x <- runif(100)
y \le -pcu(x, rho = 0.8)plot(x, y)
cor(x, y)x \leftarrow pcuseries(1000, rho=0.8)
plot(x, type="l")
acf(x)
pacf(x)
```
peaks *Find Peaks Within xy-Data*

# Description

The function returns maxima (values which have only smaller neighbours) and minima (values which have only larger neighbours).

# <span id="page-44-0"></span>plot-methods 45

# Usage

peaks(x, y=NULL, mode="maxmin")

#### Arguments

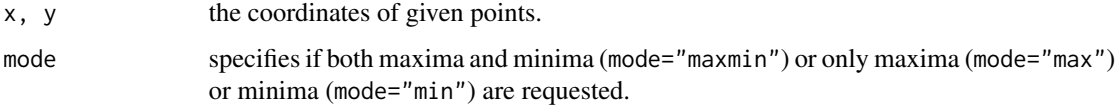

# Value

A list with x and y coordinates of all peaks.

# See Also

[approx](#page-0-0), [upca](#page-51-1)

#### Examples

```
x <- sin(seq(0, 10, 0.1))
plot(x)
points(peaks(x), col="red", pch=15)
```
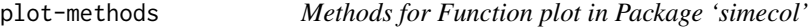

# Description

Methods for function plot in package simecol.

# Usage

```
## S4 method for signature 'simObj,missing'
plot(x, y, ...)## S4 method for signature 'odeModel,missing'
plot(x, y, ...)
  ## S4 method for signature 'odeModel, odeModel'
plot(x, y, ...)## S4 method for signature 'gridModel,missing'
plot(x, y, index=1:length(x@out), delay=0, ...)
  ## S4 method for signature 'rwalkModel,missing'
plot(x, y, index=1:length(x@out), delay=0, ...)
```
#### <span id="page-45-0"></span>**Arguments**

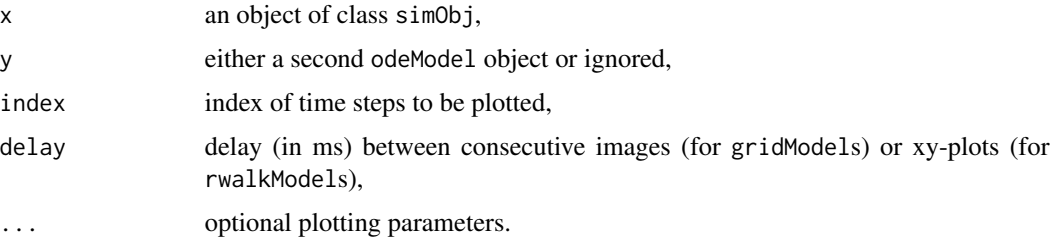

# Methods

 $x = "ANY", y = "ANY"$  Generic function: see [plot](#page-0-0).

 $x =$  "simObj",... template function, does nothing and only issues a warning.

- $x = "odeModel", \ldots$  plots time series of the state variables where one or more odeModel objects can be supplied. Optional plotting parameters are possible, too. See [plot.deSolve](#page-0-0) for details.
- $x = "gridModel", \ldots$  displays a series of images for the simulated grid.
- $x = "rwalkModel", \ldots$  displays a series of x-y plots of the simulated individuals.

print-methods *Methods for Function 'print' in Package 'simecol'*

# Description

Methods for function print in Package simecol.

# Usage

## S4 method for signature 'simObj'  $print(x, all = FALSE, ...)$ 

# Arguments

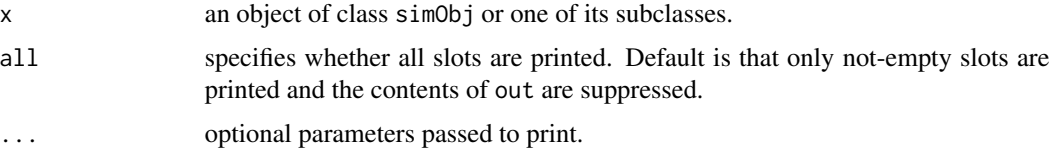

# Methods

 $x = "ANY"$  generic function: see [print](#page-0-0).

 $x =$  "simObj" prints the contents (slots) of the simObj object.

<span id="page-46-1"></span><span id="page-46-0"></span>

Simple Editing of Vectors, Lists of Vectors and Other Objects.

#### Usage

sEdit(x, title = "Please enter values:")

# Arguments

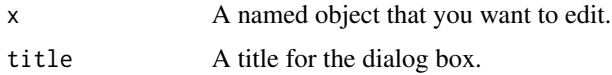

# Details

If called with a vector or list of vectors and if Tcl/Tk is installed, a dialog box is shown in which data can be entered. If the x is not of type vector or list of vectors, a default editing method is called.

# Value

An object with the same type like x.

# See Also

[edit](#page-0-0) [editParms](#page-15-1)

```
## Not run:
require("tcltk")
## named vector
vec \leq c(a = 1, b = 20, c = 0.03)
new <- sEdit(vec)
## unnamed vector
sEdit(numeric(10))
## list of vectors
lst <- list(vec = vec, test = 1:10)
sEdit(lst)
## list with numeric and character vectors mixed
lst \le list(vec = vec, test = c("a", "b", "c"))
sEdit(lst)
```
<span id="page-47-1"></span><span id="page-47-0"></span>

Fills a bounded area within a numeric matrix with a given number (color).

#### Usage

seedfill(z, x=1, y=1, fcol=0, bcol=1, tol=1e-6)

# Arguments

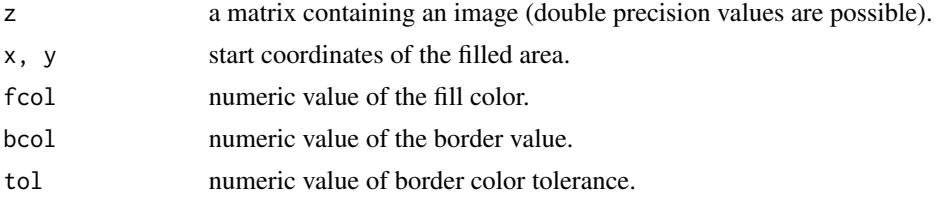

# Details

The function implements a basic color fill algorithm for use in image manipulation or cellular automata.

# Value

A matrix with the same structure as z.

# See Also

[neighbours](#page-31-1)

```
# define a matrix
z<-matrix(0, nrow=20, ncol=20)
```

```
# draw some lines
z[10,]<-z[,10] <- 1
z[5,] <-z[,5] <- 3
```

```
# plot matrix and filled variants
par(mfrow=c(2, 2))
image(z)
image(seedfill(z))
image(seedfill(z ,x=15, y=15, fcol=1, bcol=3))
image(seedfill(z, x=7, y=7, fcol=3, bcol=1))
```
<span id="page-48-1"></span><span id="page-48-0"></span>

This function provides the core functionality of the 'simecol' package. Several methods depending on the class of the model are available.

#### Usage

```
sim(obj, initialize=TRUE, ...)
# sim(obj, animation=FALSE, delay=0, ...)
```
# Arguments

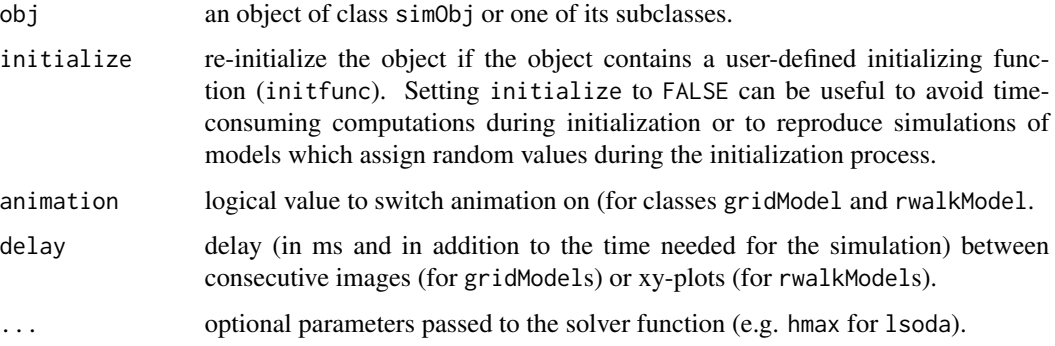

# Details

sim re-initializes the model object (if initialize==TRUE and calls the appropriate solver, specified in the solver-slot. Objects of class rwalkModel and indbasedModel are simulated by the default simObj method. If you derive own sublasses from simObj it may be neccessary to write an appropriate sim method and/or solver function.

#### Value

The function returns the complete simObj instance with the simulation results in the out slot.

#### Methods

obj = "simObj" simulates the respective model object with optional animation.

- obj = "odeModel" simulates the respective model object.
- obj = "indbasedModel" simulates the respective model object with optional animation.

obj = "gridModel" simulates the respective model object with optional animation.

# Examples

```
data(lv)
plot(sim(lv))
lv2 \leftarrow 1vparms(lv2)["k1"] <- 0.5
lv2 \leftarrow sim(lv2)plot(out(lv2))
```
<span id="page-49-1"></span>ssqOdeModel *Sum of Squares Between odeModel and Data*

# Description

Compute the sum of squares between a given data and an odeModel object.

#### Usage

```
ssqOdeModel(p, simObj, obstime, yobs,
  sd.yobs = as.numeric(lapply(yobs, sd)),
  initialize = TRUE, lower. = -Inf, upper. = Inf, weights = NULL,
  debuglevel = 0, \ldots, pnames = NULL)
```
# Arguments

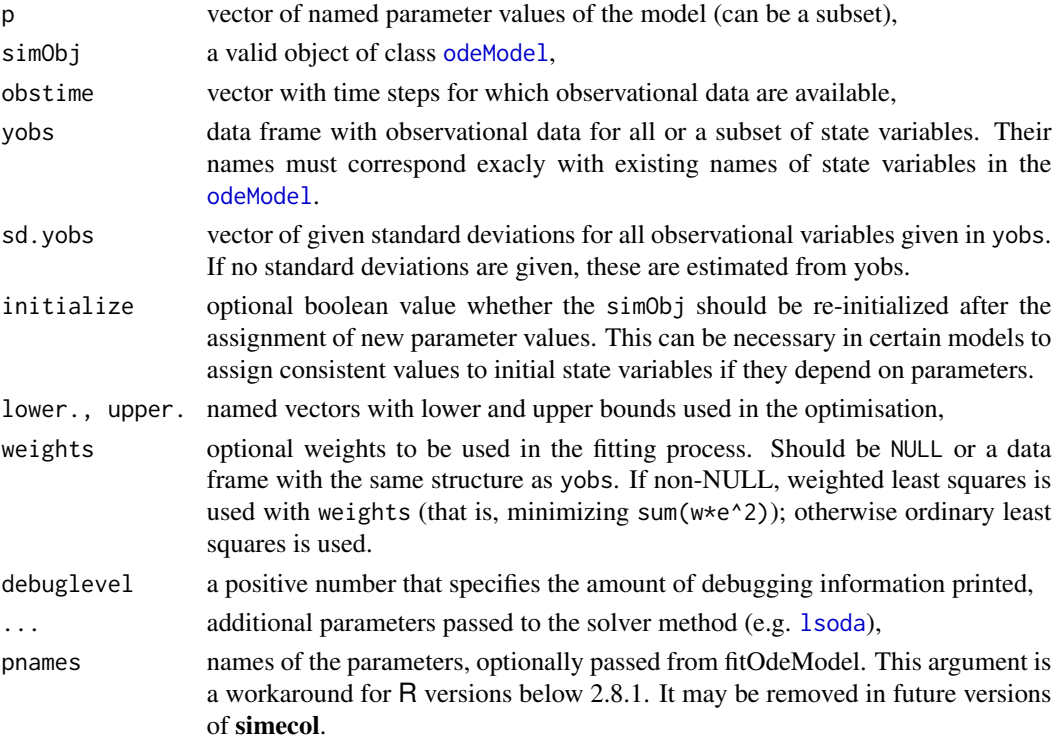

<span id="page-49-0"></span>

# <span id="page-50-0"></span>ssqOdeModel 51

# Details

This is the default function called by function [fitOdeModel](#page-17-1). The source code of this function can be used as a starting point to develop user-defined optimization criteria (cost functions).

# Value

The sum of squared differences between yobs and simulation, by default weighted by the inverse of the standard deviations of the respective variables.

#### See Also

[fitOdeModel](#page-17-1), [optim](#page-0-0), [p.constrain](#page-39-1)

```
data(chemostat)
cs1 <- chemostat
## generate some noisy data
parms(cs1)[c("vm", "km")] <- c(2, 10)
times(cs1) \leq c(from = 0, to = 20, by = 2)
yobs <- out(sim(cs1))
obstime <- yobs$time
yobs$time <- NULL
yobs$S <- yobs$S + rnorm(yobs$S, sd = 0.1 \times sd(yobs$S))*2
yobs$X <- yobs$X + rnorm(yobs$X, sd = 0.1 * sd(yobs$X))## SSQ between model and data
ssqOdeModel(NULL, cs1, obstime, yobs)
## SSQ between model and data, different parameter set
ssqOdeModel(p=c(vm=1, km=2), cs1, obstime, yobs)
## SSQ between model and data, downweight second observation
## (both variables)
weights <- data.frame(X=rep(1, nrow(yobs)), S = rep(1, nrow=(yobs)))
ssqOdeModel(p=c(vm=1, km=2), cs1, obstime, yobs, weights=weights)
## downweight 3rd data set (row)
weights[3, ] \leftarrow 0.1ssqOdeModel(p=c(vm=1, km=2), cs1, obstime, yobs, weights=weights)
## give one value double weight (e.g. 4th value of S)
weights$S[4] <- 2
ssqOdeModel(p=c(vm=1, km=2), cs1, obstime, yobs, weights=weights)
```
<span id="page-51-1"></span><span id="page-51-0"></span>

simecol example: resource-predator-prey model, which is able to exhibit chaotic behaviour.

#### Usage

data(upca)

# Format

S4 object according to the [odeModel](#page-36-1) specification. The object contains the following slots:

main The differential equations for predator prey and resource with:

u resource (e.g. grassland or phosphorus),

- v producer (prey),
- w consumer (predator).

equations Two alternative (and switchable) equations for the functional response.

parms Vector with the named parameters of the model, see references for details.

times Simulation time and integration interval.

init Vector with start values for u, v and w.

solver Character string with the integration method.

#### Details

To see all details, please have a look into the implementation below and the original publications.

#### References

Blasius, B., Huppert, A., and Stone, L. (1999) Complex dynamics and phase synchronization in spatially extended ecological systems. *Nature*, 399 354–359.

Blasius, B. and Stone, L. (2000) Chaos and phase synchronization in ecological systems. *International Journal of Bifurcation and Chaos*, 10 2361–2380.

#### See Also

[sim](#page-48-1), [parms](#page-40-1), [init](#page-40-2), [times](#page-40-2).

#### $\mu$ pca 53

```
##============================================
## Basic Usage:
## explore the example
##============================================
data(upca)
plot(sim(upca))
# omit stabilizing parameter wstar
parms(upca)["wstar"] <- 0
plot(sim(upca))
# change functional response from
# Holling II (default) to Lotka-Volterra
equations(upca)$f <- function(x, y, k) x * yplot(sim(upca))
##============================================
## Implementation:
## The code of the UPCA model
##============================================
upca <- new("odeModel",
 main = function(time, init, parms) {
   u \leq -\text{init}[1]v \leftarrow init[2]w \leftarrow init[3]with(as.list(parms), {
     du \leq -a * u - alpha1 * f(u, v, k1)dv \le -b * v + alpha1 * f(u, v, k1) +
                            - alpha2 * f(v, w, k2)
     dw \leftarrow -c * (w - wstar) + alpha2 * f(v, w, k2)list(c(du, dv, dw))
   })
 },
 equations = list(
   f1 = function(x, y, k){x*y}, # Lotka-Volterra
   f2 = function(x, y, k){x*y / (1+k*x)} # Holling II
 ),
 times = c(from=0, to=100, by=0.1),
 parms = c(a=1, b=1, c=10, alpha1=0.2, alpha2=1,k1=0.05, k2=0, wstar=0.006),
 init = c(u=10, v=5, w=0.1),solver = "lsoda"
)
equations(upca)$f <- equations(upca)$f2
```
# <span id="page-53-0"></span>Index

∗Topic arith approxTime , [7](#page-6-0) ∗Topic array eightneighbours , [17](#page-16-0) neighbours , [32](#page-31-0) seedfill , [48](#page-47-0) ∗Topic classes listOrNULL-class , [26](#page-25-0) modelFit-class , [31](#page-30-0) ∗Topic datasets CA , [9](#page-8-0) chemostat , [11](#page-10-0) conway , [12](#page-11-0) diffusion , [14](#page-13-0) lv , [27](#page-26-0) lv3 , [28](#page-27-0) upca , [52](#page-51-0) ∗Topic distribution pcuseries , [43](#page-42-0) ∗Topic environment addtoenv , [6](#page-5-0) ∗Topic hplot plot-methods , [45](#page-44-0) ∗Topic manip fromtoby , [22](#page-21-0) ∗Topic methods initialize-methods , [22](#page-21-0) plot-methods , [45](#page-44-0) print-methods , [46](#page-45-0) sim-methods , [49](#page-48-0) ∗Topic misc as.simObj, [8](#page-7-0) fitOdeModel , [18](#page-17-0) iteration , [24](#page-23-0) mixNamedVec, [30](#page-29-0) p.constrain, [40](#page-39-0) peaks , [44](#page-43-0) simecol-package , [2](#page-1-0) ssqOdeModel , [50](#page-49-0)

∗Topic print print-methods , [46](#page-45-0) ∗Topic programming addtoenv , [6](#page-5-0) observer , [35](#page-34-0) odeModel , [38](#page-37-1) parms , [41](#page-40-0) sim-methods , [49](#page-48-0) ∗Topic utilities editParms , [16](#page-15-0) sEdit , [47](#page-46-0) [ *(*modelFit-method *)* , [31](#page-30-0) [,modelFit-method *(*modelFit-method *)* , [31](#page-30-0) [[ *(*modelFit-method *)* , [31](#page-30-0) [[,modelFit-method *(*modelFit-method *)* , [31](#page-30-0) \$ *(*modelFit-method *)* , [31](#page-30-0) \$,modelFit-method *(*modelFit-method *)* , [31](#page-30-0)

addtoenv , [6](#page-5-0) alpha2rho *(*pcuseries *)* , [43](#page-42-0) approx , *[45](#page-44-0)* approxfun , *[8](#page-7-0)* approxTime , *[3](#page-2-0)* , [7](#page-6-0) approxTime1 *(*approxTime *)* , [7](#page-6-0) as , *[8](#page-7-0)* as.list , *[8](#page-7-0)* as.list,simObj-method *(*as.simObj *)* , [8](#page-7-0) as.simObj, <mark>[8](#page-7-0)</mark> as.simObj,list-method *(*as.simObj *)* , [8](#page-7-0) attach , *[6](#page-5-0)*

# bobyqa , *[19](#page-18-0) , [20](#page-19-0)*

CA , *[4](#page-3-0)* , [9](#page-8-0) chemostat , *[4](#page-3-0)* , [11](#page-10-0) coef , *[31](#page-30-0)* coef,modelFit-method *(*modelFit-method *)* , [31](#page-30-0) coerce,list,simObj-method *(*as.simObj *)* , [8](#page-7-0) coerce,simObj,list-method *(*as.simObj *)* , [8](#page-7-0)

#### INDEX 55

```
deviance, 31
deviance,modelFit-method
        (modelFit-method), 31
diffusion, 4, 14
```
conway, *[4](#page-3-0)*, [12,](#page-11-0) *[17](#page-16-0)*, *[33](#page-32-0)*

edit, *[17](#page-16-0)*, *[47](#page-46-0)* editInit *(*editParms*)*, [16](#page-15-0) editInit,simObj-method *(*editParms*)*, [16](#page-15-0) editInit-methods *(*editParms*)*, [16](#page-15-0) editParms, [16,](#page-15-0) *[47](#page-46-0)* editParms,simObj-method *(*editParms*)*, [16](#page-15-0) editParms-methods *(*editParms*)*, [16](#page-15-0) editTimes *(*editParms*)*, [16](#page-15-0) editTimes,simObj-method *(*editParms*)*, [16](#page-15-0) editTimes-methods *(*editParms*)*, [16](#page-15-0) eightneighbors *(*eightneighbours*)*, [17](#page-16-0) eightneighbours, [17,](#page-16-0) *[33](#page-32-0)* environment, *[6](#page-5-0)* equations *(*parms*)*, [41](#page-40-0) equations,simObj-method *(*parms*)*, [41](#page-40-0) equations-methods *(*parms*)*, [41](#page-40-0) equations<- *(*parms*)*, [41](#page-40-0) equations<-,simObj-method *(*parms*)*, [41](#page-40-0) equations<--methods *(*parms*)*, [41](#page-40-0) euler, *[25](#page-24-0)* Extract, *[32](#page-31-0)*

fitOdeModel, [18,](#page-17-0) *[31,](#page-30-0) [32](#page-31-0)*, *[40,](#page-39-0) [41](#page-40-0)*, *[51](#page-50-0)* fromtoby, [22](#page-21-0) functionOrcharacter-class *(*listOrNULL-class*)*, [26](#page-25-0) functionOrNULL-class *(*listOrNULL-class*)*, [26](#page-25-0)

gridModel, *[9](#page-8-0)*, *[12](#page-11-0)* gridModel *(*odeModel*)*, [38](#page-37-1) gridModel-class *(*simecol-package*)*, [2](#page-1-0)

```
indbasedModel (odeModel), 38
indbasedModel-class (simecol-package), 2
init, 10, 11, 13, 14, 17, 28, 29, 52
init (parms), 41
init,simObj-method (parms), 41
init-methods (parms), 41
init<- (parms), 41
init<-,gridModel,ANY-method (parms), 41
init<-,gridModel,matrix-method (parms),
        41
```
init<-,simObj,ANY-method *(*parms*)*, [41](#page-40-0) init<--methods *(*parms*)*, [41](#page-40-0) initfunc *(*parms*)*, [41](#page-40-0) initfunc,simObj-method *(*parms*)*, [41](#page-40-0) initfunc-methods *(*parms*)*, [41](#page-40-0) initfunc<- *(*parms*)*, [41](#page-40-0) initfunc<-,simObj-method *(*parms*)*, [41](#page-40-0) initfunc<--methods *(*parms*)*, [41](#page-40-0) initialize,simObj-method *(*initialize-methods*)*, [22](#page-21-0) initialize-methods, [22](#page-21-0) inputs *(*parms*)*, [41](#page-40-0) inputs,simObj-method *(*parms*)*, [41](#page-40-0) inputs-methods *(*parms*)*, [41](#page-40-0) inputs<- *(*parms*)*, [41](#page-40-0) inputs<-,simObj-method *(*parms*)*, [41](#page-40-0) inputs<--methods *(*parms*)*, [41](#page-40-0) iteration, *[3](#page-2-0)*, [24,](#page-23-0) *[25](#page-24-0)*, *[36](#page-35-0)* iteration,gridModel-method *(*iteration*)*, [24](#page-23-0) iteration,numeric-method *(*iteration*)*, [24](#page-23-0) iteration,odeModel-method *(*iteration*)*, [24](#page-23-0) iteration,simObj-method *(*iteration*)*, [24](#page-23-0) iteration-methods *(*iteration*)*, [24](#page-23-0)

listOrdata.frame-class *(*listOrNULL-class*)*, [26](#page-25-0) listOrNULL-class, [26](#page-25-0) lsoda, *[19](#page-18-0)*, *[25](#page-24-0)*, *[50](#page-49-0)* lv, *[4](#page-3-0)*, [27](#page-26-0) lv3, *[4](#page-3-0)*, [28](#page-27-0)

main *(*parms*)*, [41](#page-40-0) main,simObj-method *(*parms*)*, [41](#page-40-0) main-methods *(*parms*)*, [41](#page-40-0) main<- *(*parms*)*, [41](#page-40-0) main<-,simObj-method *(*parms*)*, [41](#page-40-0) main<--methods *(*parms*)*, [41](#page-40-0) mixNamedVec, [30](#page-29-0) modelFit-class, [31](#page-30-0) modelFit-method, [31](#page-30-0) modFit, *[20](#page-19-0)*

names, *[24](#page-23-0)* neighbors *(*neighbours*)*, [32](#page-31-0) neighbours, *[4](#page-3-0)*, *[17](#page-16-0)*, [32,](#page-31-0) *[48](#page-47-0)* new, *[4](#page-3-0)*, *[8](#page-7-0)*, *[23](#page-22-0)*, *[39](#page-38-0)* newuoa, *[19](#page-18-0)*

nlminb, *[19,](#page-18-0) [20](#page-19-0)* numericOrlist-class *(*listOrNULL-class*)*, [26](#page-25-0) observer, *[25](#page-24-0)*, [35,](#page-34-0) *[43](#page-42-0)* observer,simObj-method *(*observer*)*, [35](#page-34-0) observer-methods *(*observer*)*, [35](#page-34-0) observer<- *(*observer*)*, [35](#page-34-0) observer<-,simObj-method *(*observer*)*, [35](#page-34-0) observer<--methods *(*observer*)*, [35](#page-34-0) odeModel, *[8](#page-7-0)*, *[11](#page-10-0)*, *[18,](#page-17-0) [19](#page-18-0)*, *[27](#page-26-0)*, *[29](#page-28-0)*, [37,](#page-36-0) *[50](#page-49-0)*, *[52](#page-51-0)* odeModel-class *(*simecol-package*)*, [2](#page-1-0) optim, *[19,](#page-18-0) [20](#page-19-0)*, *[40](#page-39-0)*, *[51](#page-50-0)* out *(*parms*)*, [41](#page-40-0) out,gridModel-method *(*parms*)*, [41](#page-40-0) out,odeModel-method *(*parms*)*, [41](#page-40-0) out,simObj-method *(*parms*)*, [41](#page-40-0) out-methods *(*parms*)*, [41](#page-40-0) out<- *(*parms*)*, [41](#page-40-0) out<-,simObj-method *(*parms*)*, [41](#page-40-0) out<--methods *(*parms*)*, [41](#page-40-0) p.constrain, *[19](#page-18-0)*, [40,](#page-39-0) *[51](#page-50-0)* p.unconstrain *(*p.constrain*)*, [40](#page-39-0) parms, *[10,](#page-9-0) [11](#page-10-0)*, *[13,](#page-12-0) [14](#page-13-0)*, *[17](#page-16-0)*, *[25](#page-24-0)*, *[28,](#page-27-0) [29](#page-28-0)*, *[36](#page-35-0)*, [41,](#page-40-0) *[52](#page-51-0)* parms,simObj-method *(*parms*)*, [41](#page-40-0) parms-methods *(*parms*)*, [41](#page-40-0) parms<- *(*parms*)*, [41](#page-40-0) parms<-,simObj-method *(*parms*)*, [41](#page-40-0) parms<--methods *(*parms*)*, [41](#page-40-0) pcu *(*pcuseries*)*, [43](#page-42-0) pcuseries, [43](#page-42-0) peaks, [44](#page-43-0) plot, *[46](#page-45-0)* plot,ANY,ANY-method *(*plot-methods*)*, [45](#page-44-0) plot,gridModel,missing-method *(*plot-methods*)*, [45](#page-44-0) plot,odeModel,missing-method *(*plot-methods*)*, [45](#page-44-0) plot,odeModel,odeModel-method *(*plot-methods*)*, [45](#page-44-0) plot,rwalkModel,missing-method *(*plot-methods*)*, [45](#page-44-0) plot,simObj,missing-method *(*plot-methods*)*, [45](#page-44-0) plot-methods, [45](#page-44-0) plot.deSolve, *[46](#page-45-0)* print, *[31](#page-30-0)*, *[46](#page-45-0)* print,ANY-method *(*print-methods*)*, [46](#page-45-0)

print,simObj-method *(*print-methods*)*, [46](#page-45-0) print-methods, [46](#page-45-0) rho2alpha *(*pcuseries*)*, [43](#page-42-0) rk4, *[25](#page-24-0)* runif, *[44](#page-43-0)* rwalkModel, *[14](#page-13-0)* rwalkModel *(*odeModel*)*, [38](#page-37-1) rwalkModel-class *(*simecol-package*)*, [2](#page-1-0) sEdit, *[17](#page-16-0)*, [47](#page-46-0) seedfill, *[4](#page-3-0)*, *[17](#page-16-0)*, *[33](#page-32-0)*, [48](#page-47-0) seq, *[22](#page-21-0)* show,simObj-method *(*print-methods*)*, [46](#page-45-0) sim, *[10,](#page-9-0) [11](#page-10-0)*, *[13,](#page-12-0) [14](#page-13-0)*, *[24,](#page-23-0) [25](#page-24-0)*, *[28,](#page-27-0) [29](#page-28-0)*, *[52](#page-51-0)* sim *(*sim-methods*)*, [49](#page-48-0) sim,gridModel-method *(*sim-methods*)*, [49](#page-48-0) sim,odeModel-method *(*sim-methods*)*, [49](#page-48-0) sim,simObj-method *(*sim-methods*)*, [49](#page-48-0) sim-methods, [49](#page-48-0) simecol *(*simecol-package*)*, [2](#page-1-0) simecol-package, [2](#page-1-0) simObj, *[17](#page-16-0)*, *[23](#page-22-0)*, *[27](#page-26-0)* simObj *(*simecol-package*)*, [2](#page-1-0) simObj-class *(*simecol-package*)*, [2](#page-1-0) solver *(*parms*)*, [41](#page-40-0) solver,simObj-method *(*parms*)*, [41](#page-40-0) solver-methods *(*parms*)*, [41](#page-40-0) solver<- *(*parms*)*, [41](#page-40-0) solver<-,simObj-method *(*parms*)*, [41](#page-40-0) solver<--methods *(*parms*)*, [41](#page-40-0) ssqOdeModel, *[19,](#page-18-0) [20](#page-19-0)*, *[40,](#page-39-0) [41](#page-40-0)*, [50](#page-49-0) summary,modelFit-method *(*modelFit-method*)*, [31](#page-30-0)

```
times, 10, 11, 13, 14, 17, 28, 29, 52
times (parms), 41
times,simObj-method (parms), 41
times-methods (parms), 41
times<- (parms), 41
times<-,simObj-method (parms), 41
times<--methods (parms), 41
```
upca, *[4](#page-3-0)*, *[45](#page-44-0)*, [52](#page-51-0)

which, *[30](#page-29-0)*